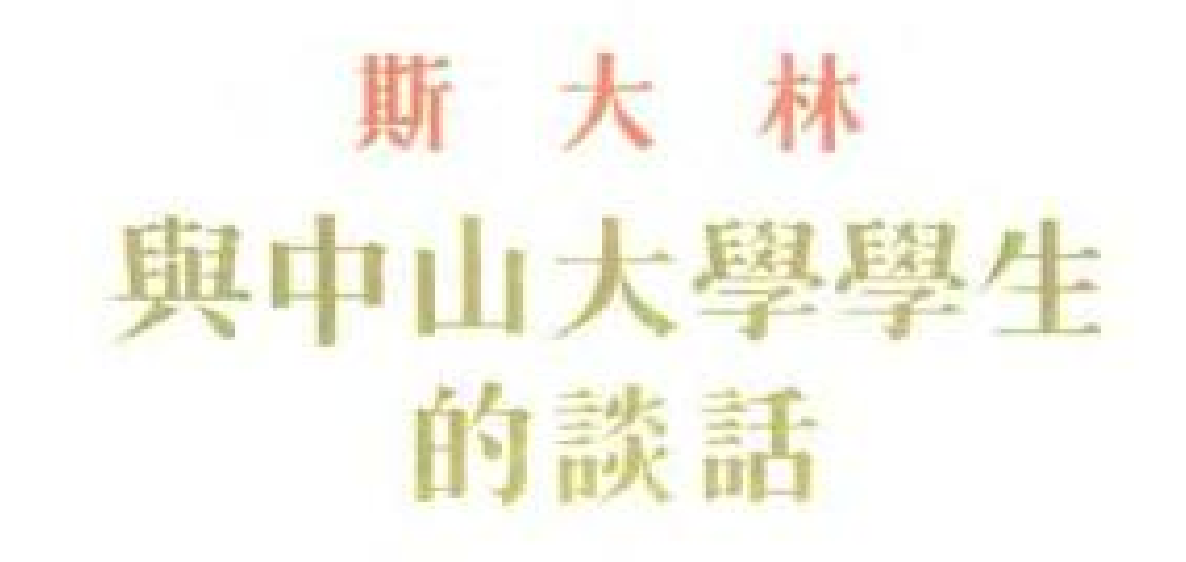

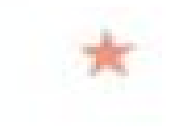

PDF 文件使用 "pdfFactory Pro" 试用版本创建 [www.fineprint.com.cn](http://www.fineprint.com.cn)

## 斯大林

## 與中山大學學生的談話

一九二七年五月十三日

 $\gamma$ 

 $\tilde{\boldsymbol{\theta}}$ 

 $\mathfrak{f}$  $\frac{1}{4}$ 

 $\mathcal{N}(\mathcal{A})$  .

 $\cdot_i$ 

人民出版社 一九五三年・北京

**FDF** 文件使用 "pdfFactory Pro" 试用版本创建 **wwfineprint.comm** 

 $\sim 10^{11}$ 

 $\sim 10^{-11}$ 

**費號: 1483** 

ţ

 $\bar{\phantom{a}}$ 

Ĵ.

 $\overline{\phantom{a}}$ 

 $\sim$   $\sim$ 

## 斯大林

Ñ

 $\epsilon$ 

奥中山大學學生的談話

人民出版社出版 (北京東楼布紹開十號)

新 華 行 軎 哢 靉

北京新華印刷廠印刷 (早成門外北義士路)

والمرابط المعاملة ≱数: 18,000 一九五三年十一月北京第一版  $\mathbb{C}^{\text{H}}$  <br> External in  $\mathbb{C}^{\text{H}}$  ,  $\mathbb{C}^{\text{H}}$  ,  $\mathbb{C}^{\text{H}}$  ,  $\mathbb{C}^{\text{H}}$ 一九五三年十一月北京第一次印刷  $\epsilon$ 

 $\mathbf{r}$ 

 $\sim$   $\sim$ 

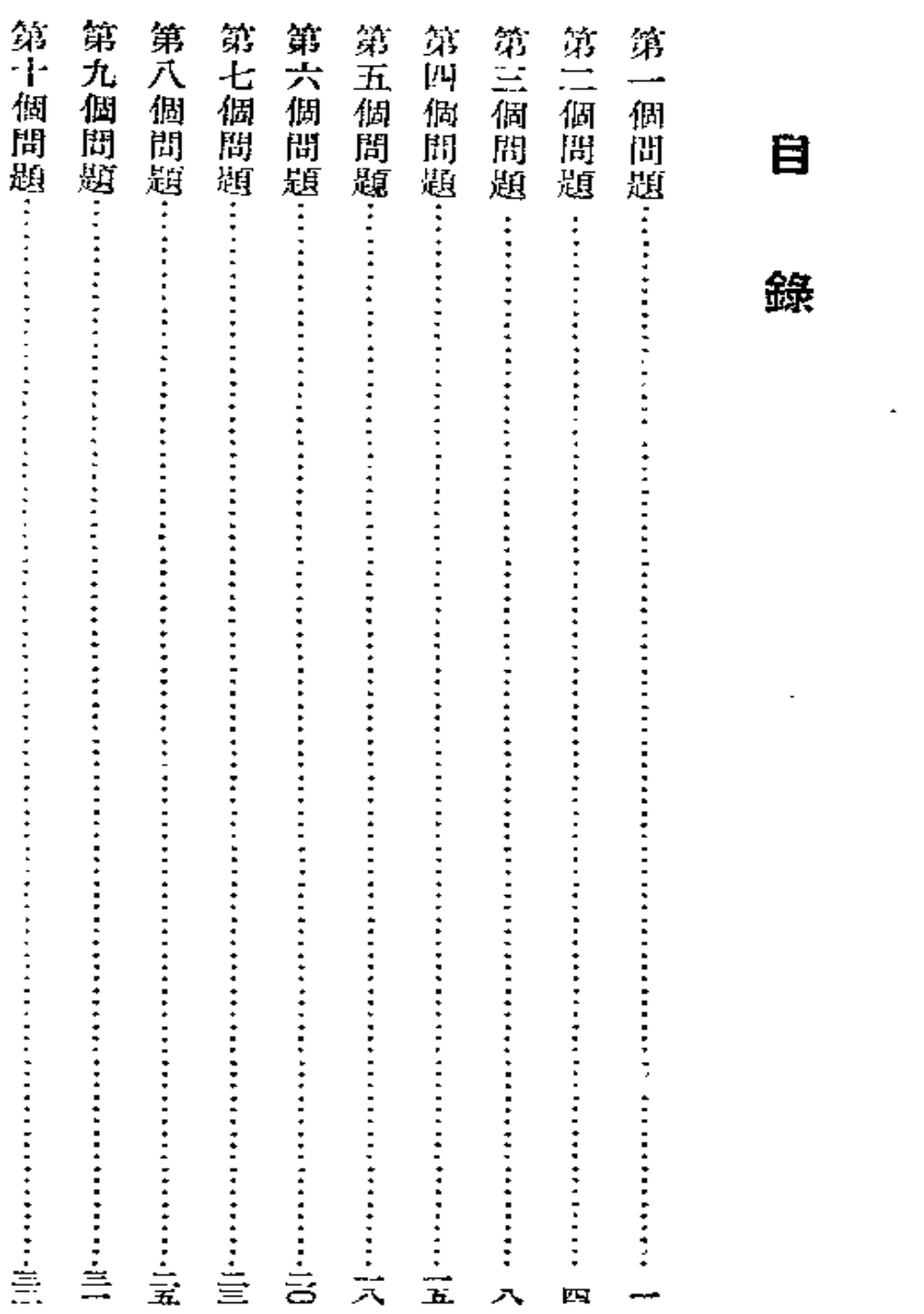

 $\sim 10^{-10}$ 

錄

 $\mathcal{L}(\mathcal{L}(\mathcal{$ 

 $\pmb{\tau}$ 

 $\frac{1}{2}$ 

目

 $\mathcal{L}^{\mathcal{L}}(\mathcal{L}^{\mathcal{L}}(\mathcal{L}^{\mathcal{L$ 

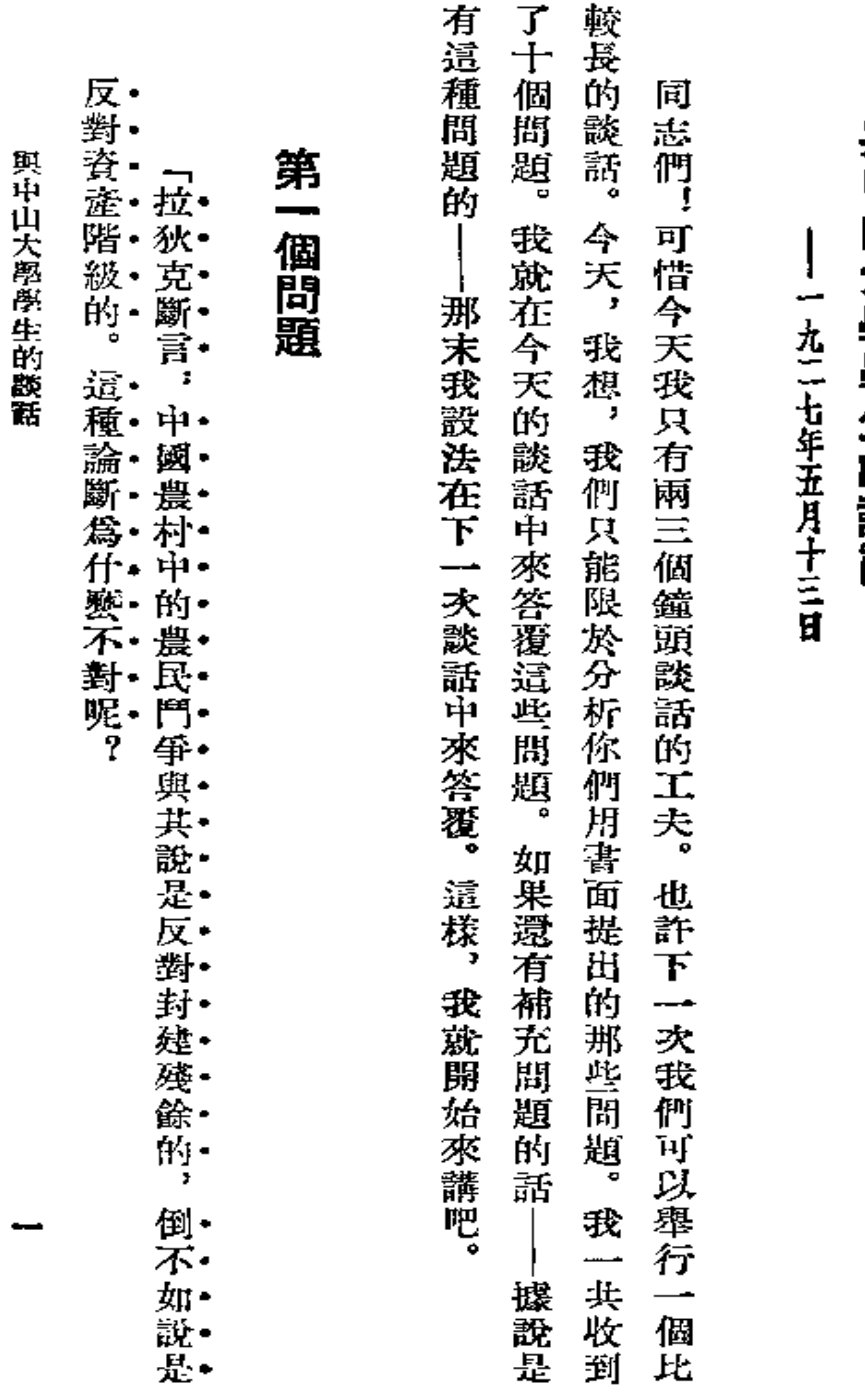

與中山大學學生的談話◎

٠

Ł

 $\overline{\phantom{0}}$ 

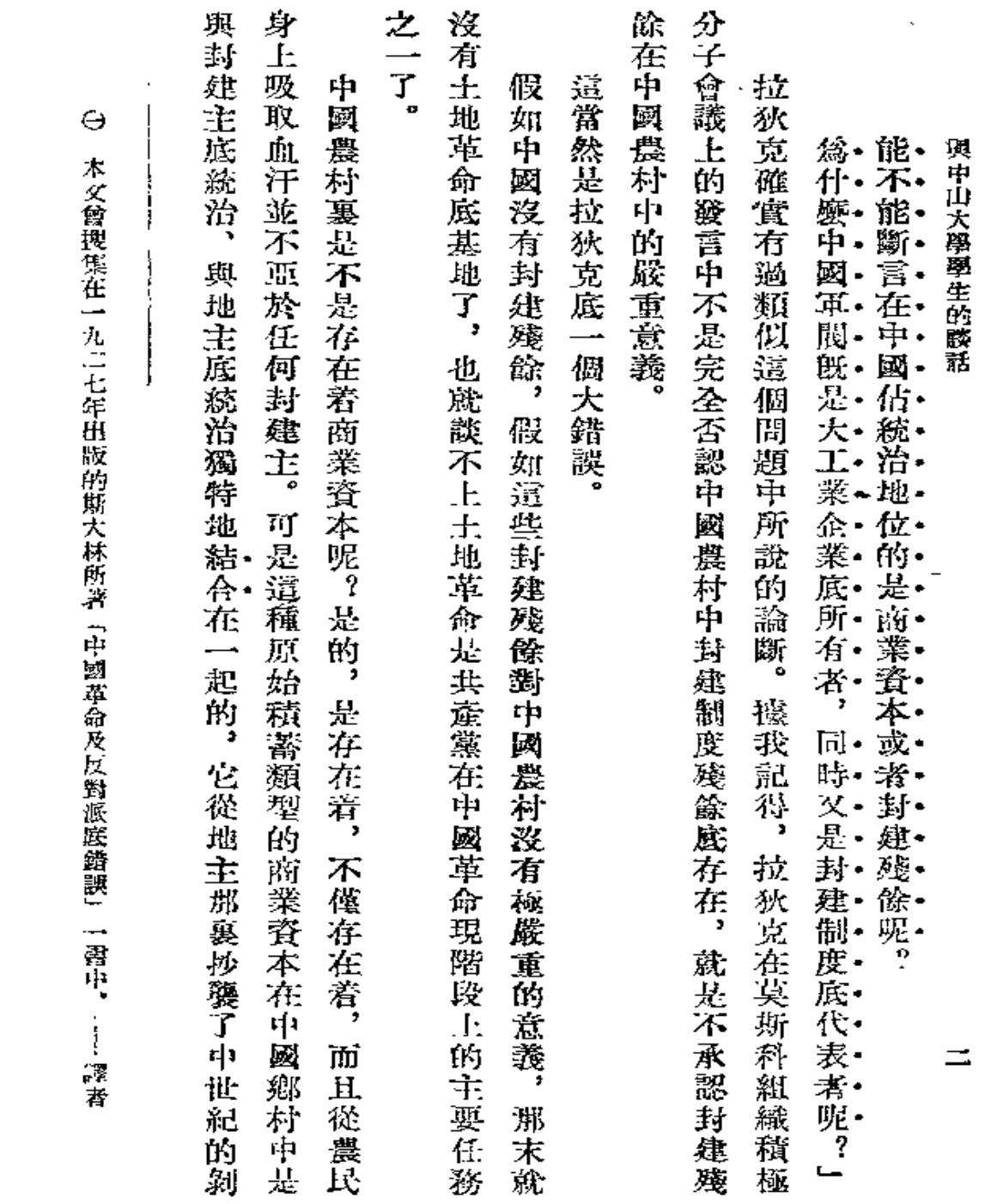

 $\sim 10^{-10}$ 

 $\mathcal{L}_{\text{max}}$  ,  $\mathcal{L}_{\text{max}}$ 

 $\bullet$ 

 $\mathfrak{g}^{\pm}$  .

 $\equiv$   $\equiv$ 

## **FDF** 文件使用 "pdfFactory Pro" 试用版本创建 [www.fineprint.com.cn](http://www.fineprint.com.cn)

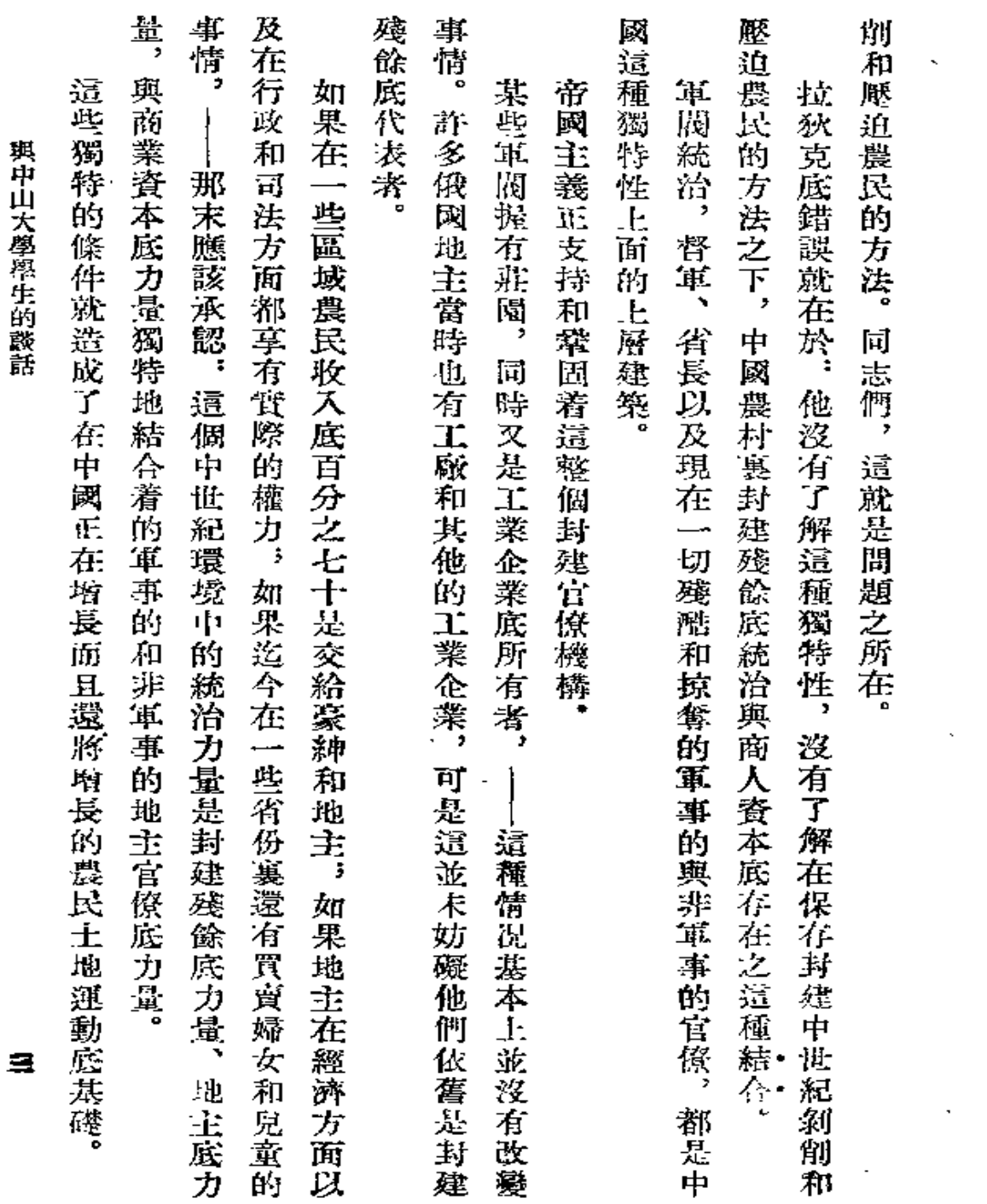

 $\sim 10^7$ 

 $\bullet$ 

 $\bar{\mathbf{v}}$ 

 $\bar{\mathcal{A}}$ 

 $\bullet$ 

٠

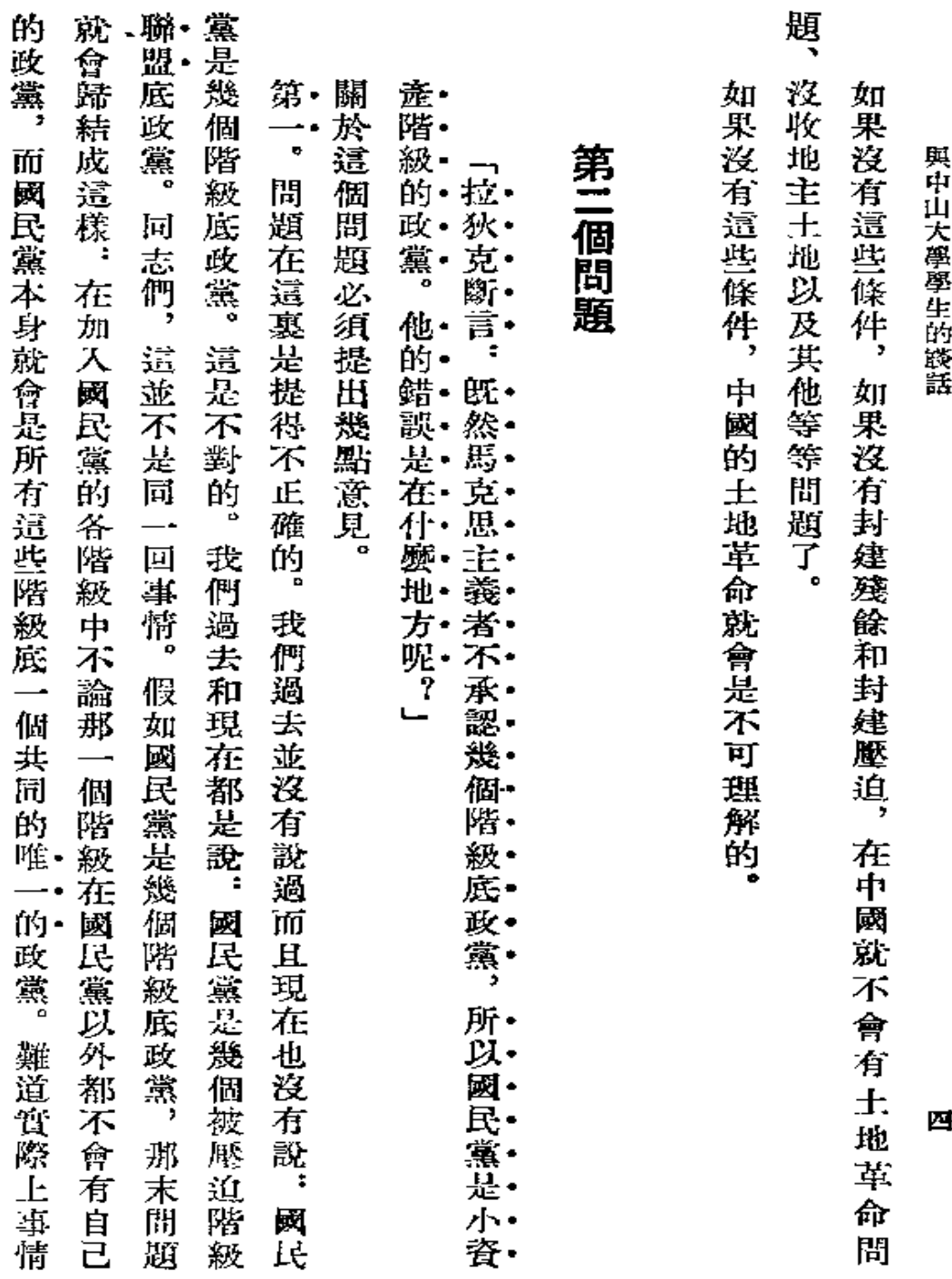

 $\sim$   $\sim$ 

 $\bullet$  .

 $\mathbf{v}$ 

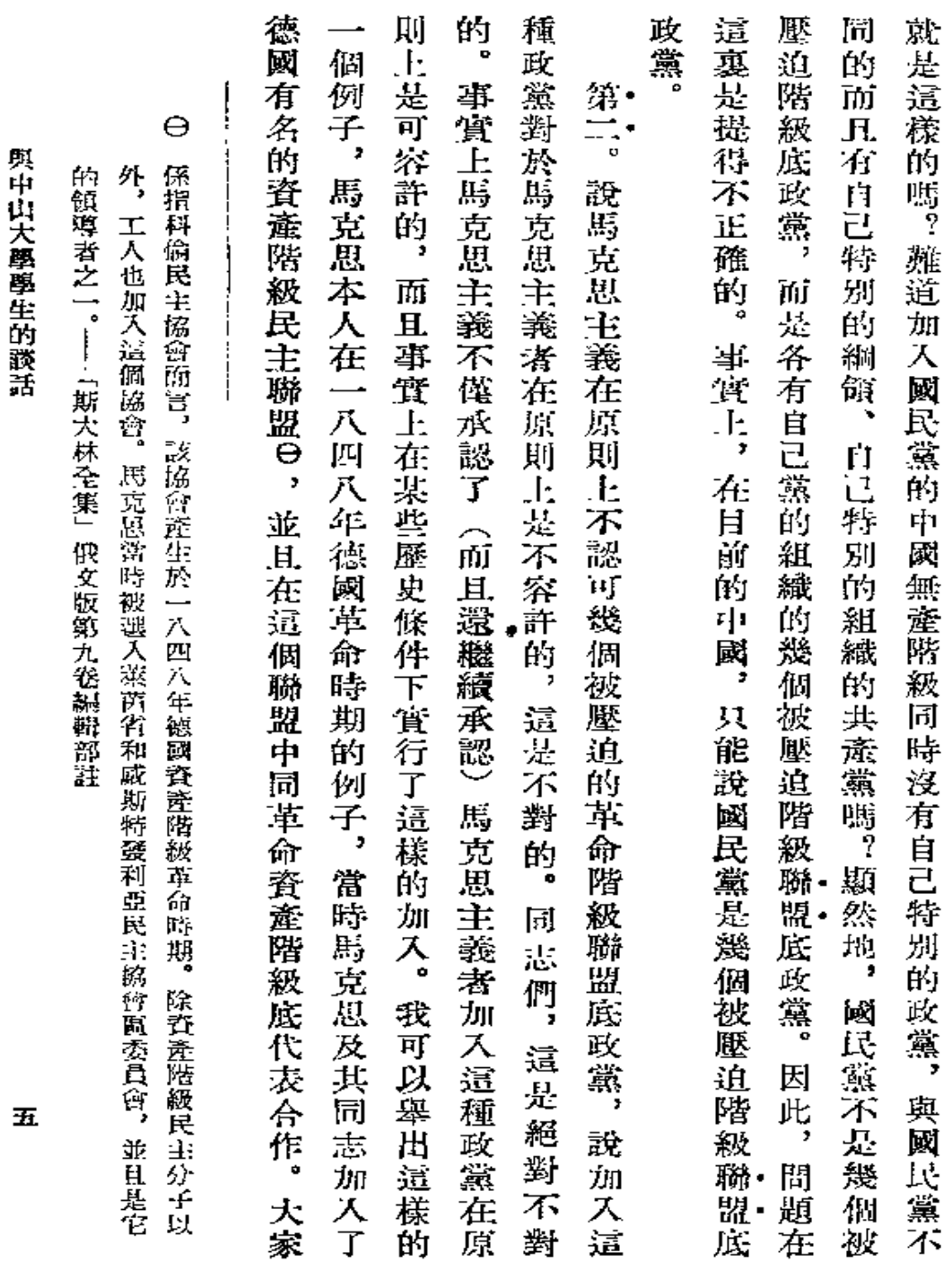

 $\sim$   $-$ 

٠

٠

**FLF** 文件使用 "pdfFactory Pro" 试用版本创建 [www.fineprint.com.cn](http://www.fineprint.com.cn)

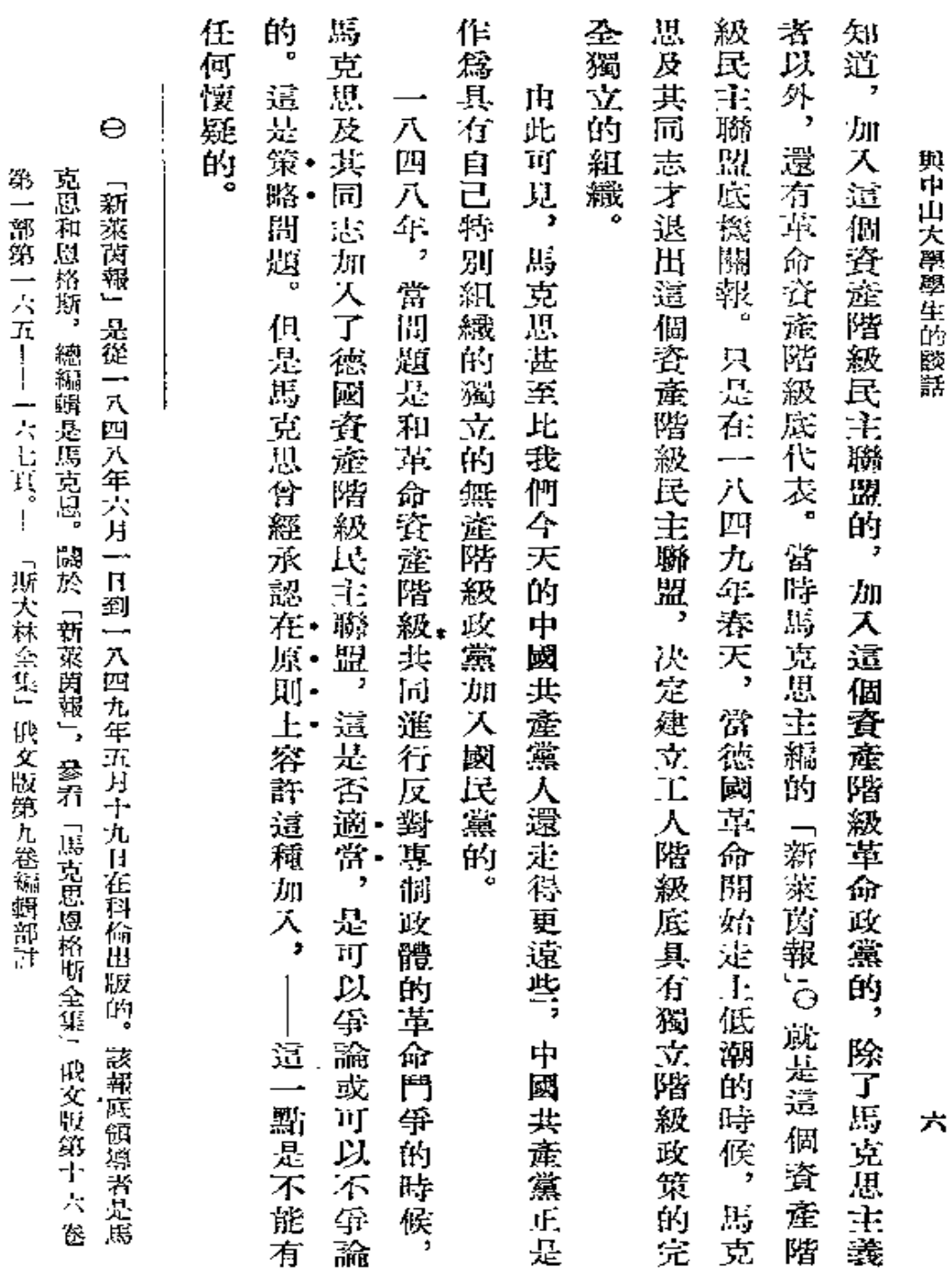

● 看護者

 $\blacksquare$ 

 $\bar{\mathbf{z}}$ 

 $\ddot{\phantom{0}}$ 

 $\bar{\gamma}$ 

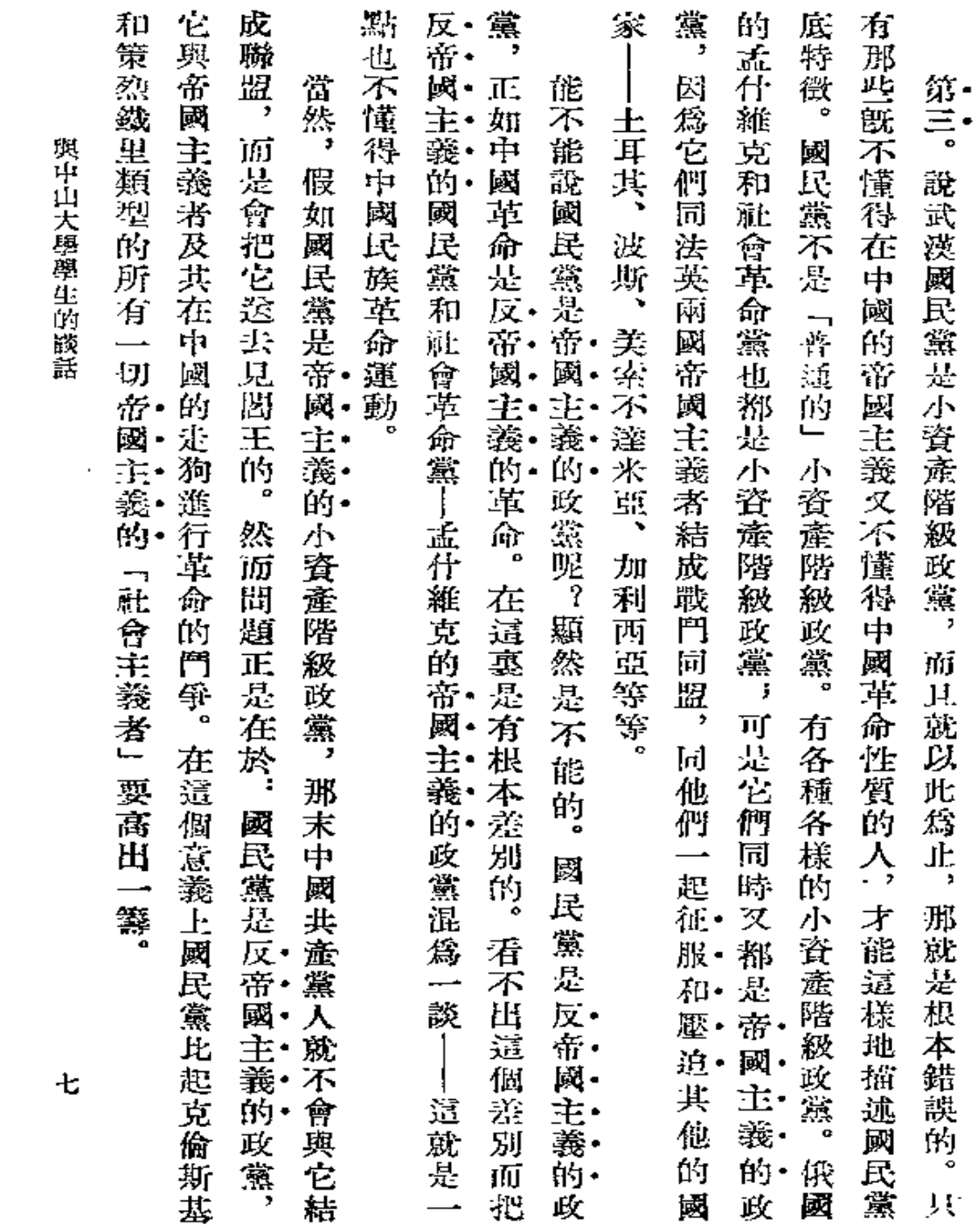

 $\mathcal{L}^{\mathcal{L}}(\mathcal{L}^{\mathcal{L}})$  .

 $\mathcal{L}^{\text{max}}_{\text{max}}$  .

每整整

 $\bullet$ 

×

**FDF** 文件使用 "pdfFactory Pro" 试用版本创建 [www.fineprint.com.cn](http://www.fineprint.com.cn)

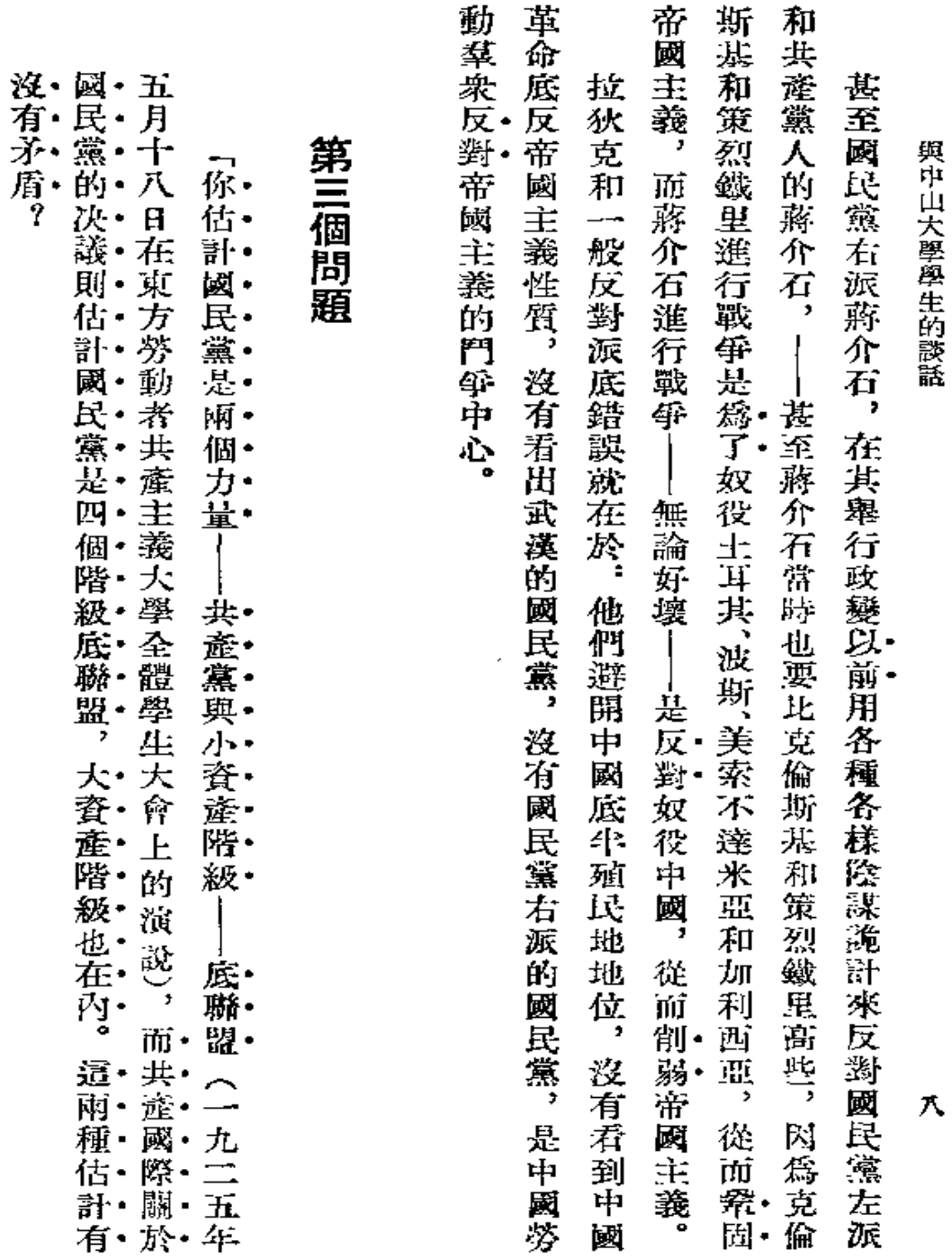

不好事

 $\mathbb{Z}$ 

 $\bullet$ 

ł,

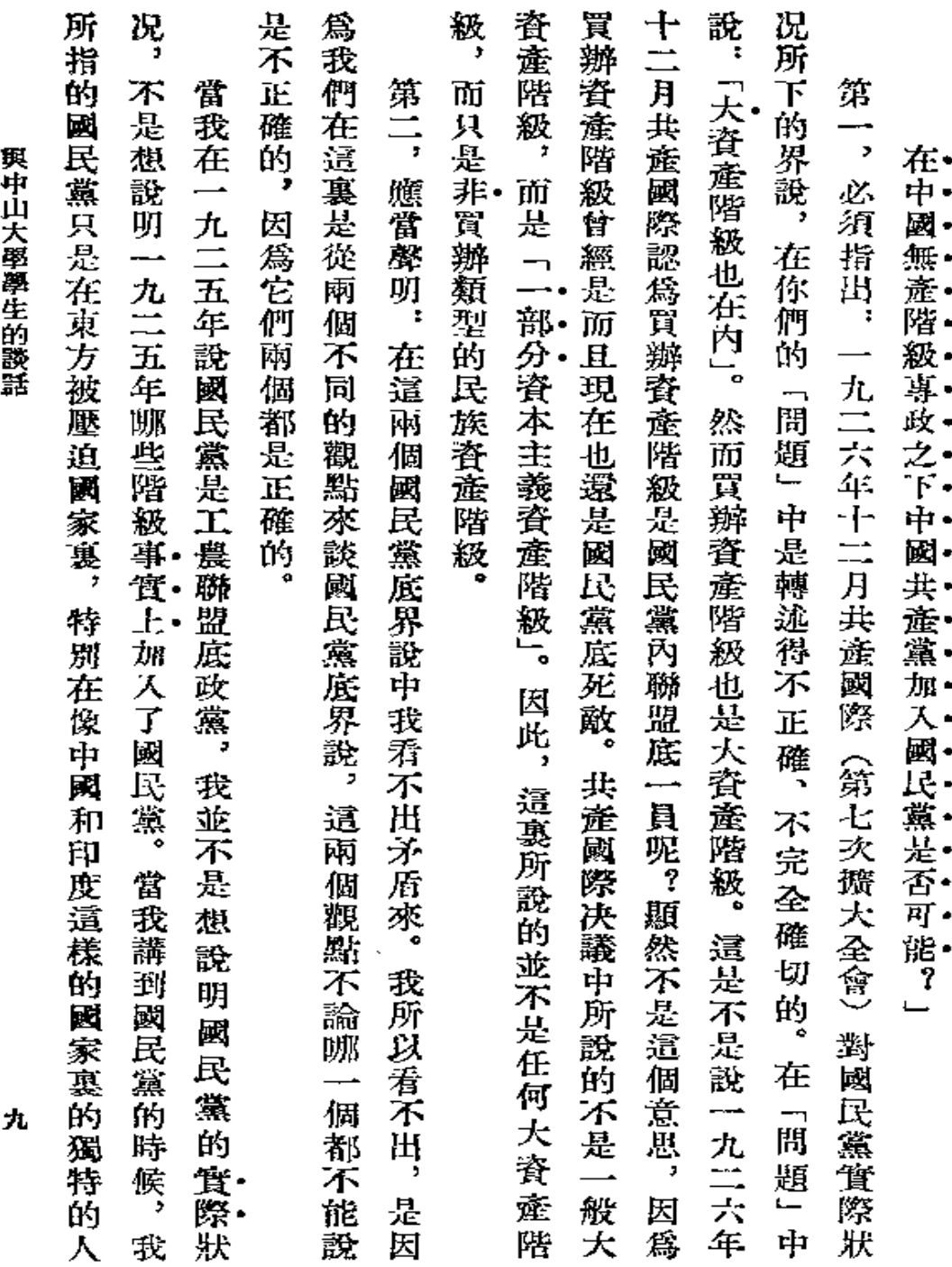

 $\bullet$   $\bullet$ 

٠

 $\bullet$ 

 $\mathcal{L}$ 

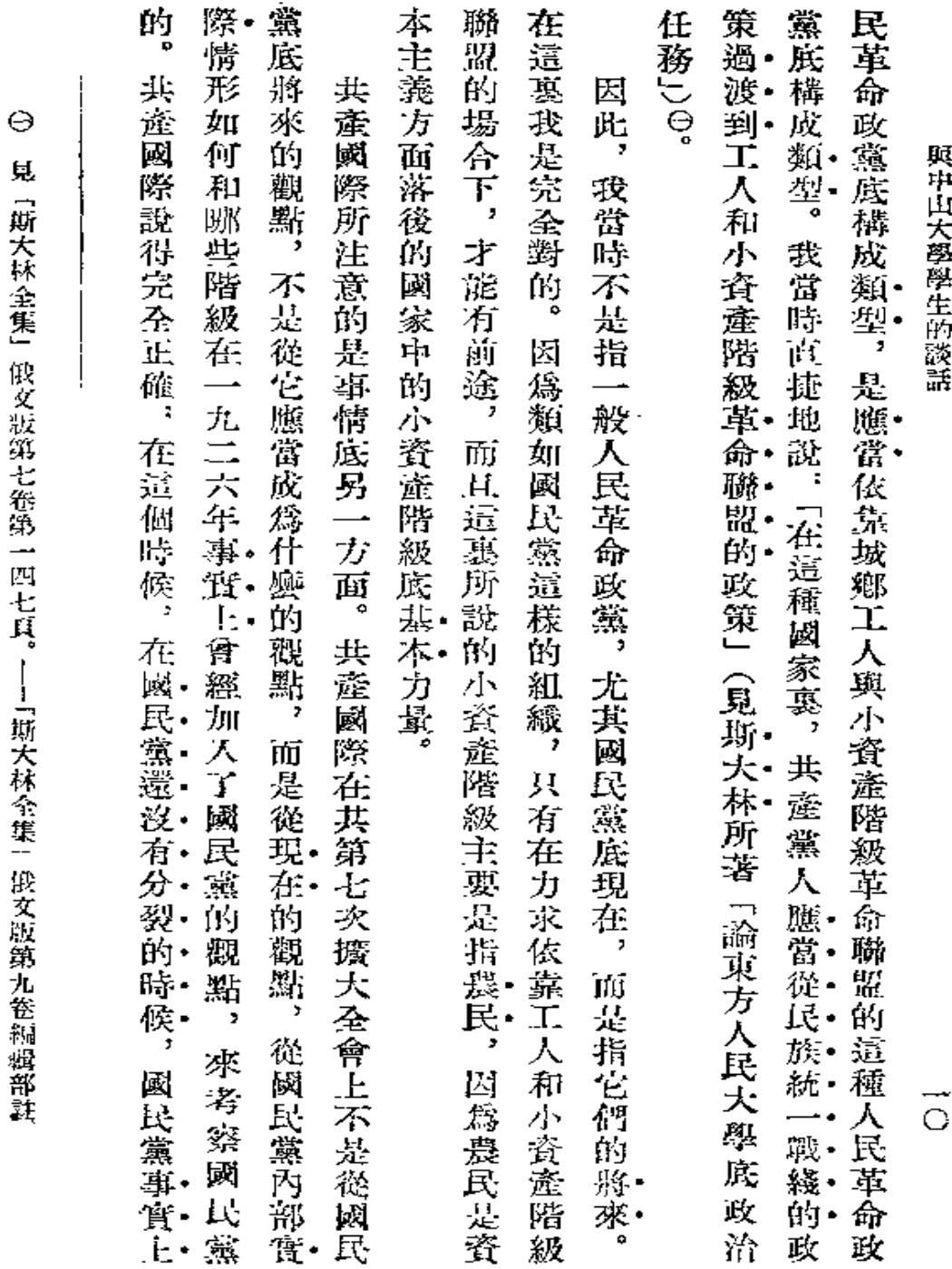

見「斯大林全集」俄文版第七卷第一四七頁。——「斯大林全集」俄文版第九卷編輯部註

۰  $\hat{\boldsymbol{\omega}}$ 

Ñ

 $\mathbb{Z}^2$ 

 $\bar{1}$ 

٠

٠

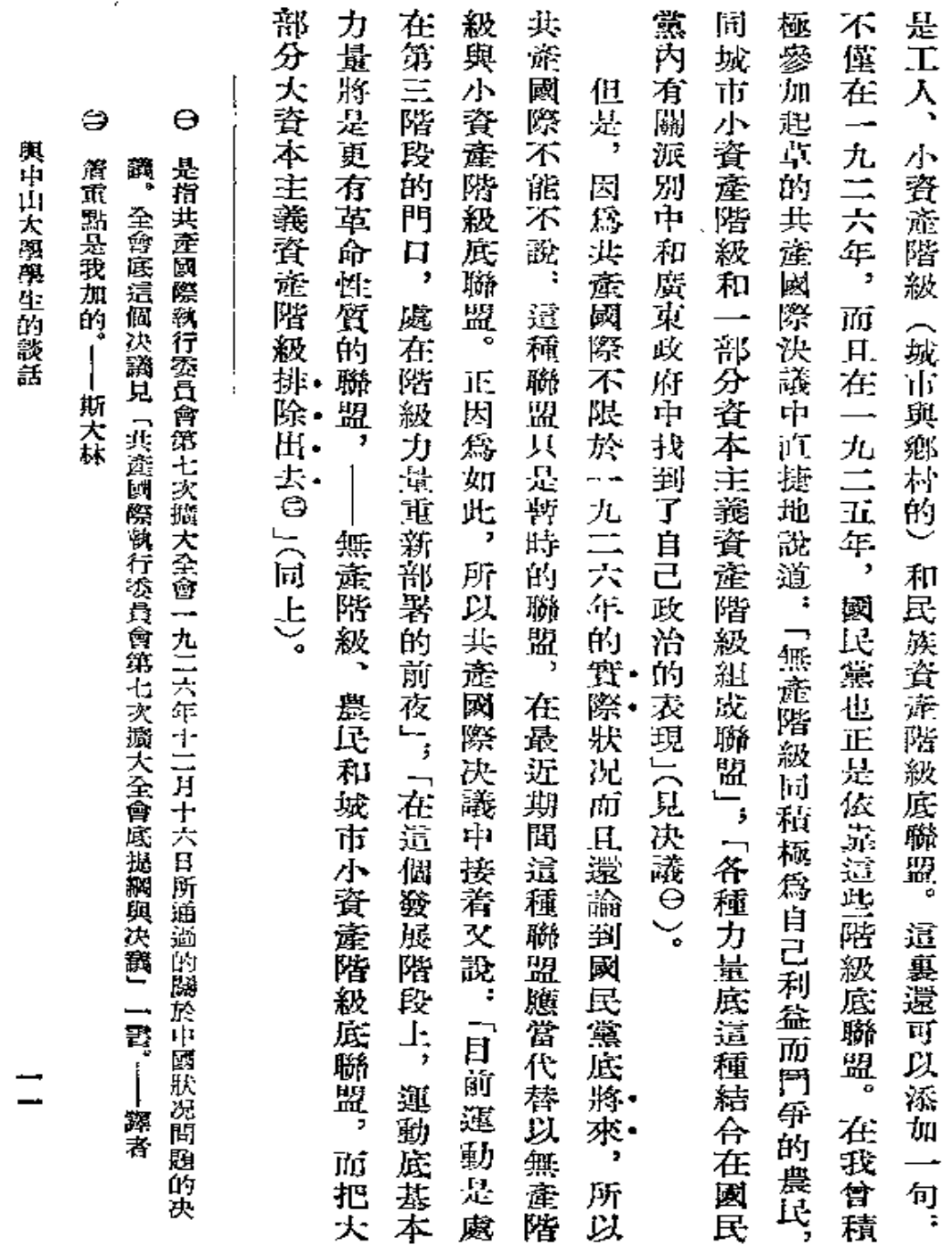

 $\mathcal{L}^{\mathcal{L}}(\mathcal{L}^{\mathcal{L}})$  and  $\mathcal{L}^{\mathcal{L}}(\mathcal{L}^{\mathcal{L}})$  . The contribution of  $\mathcal{L}^{\mathcal{L}}(\mathcal{L}^{\mathcal{L}})$ 

**d** 

 $\blacksquare$ 

٠

 $\bullet$ 

 $\sim 10^{-11}$ 

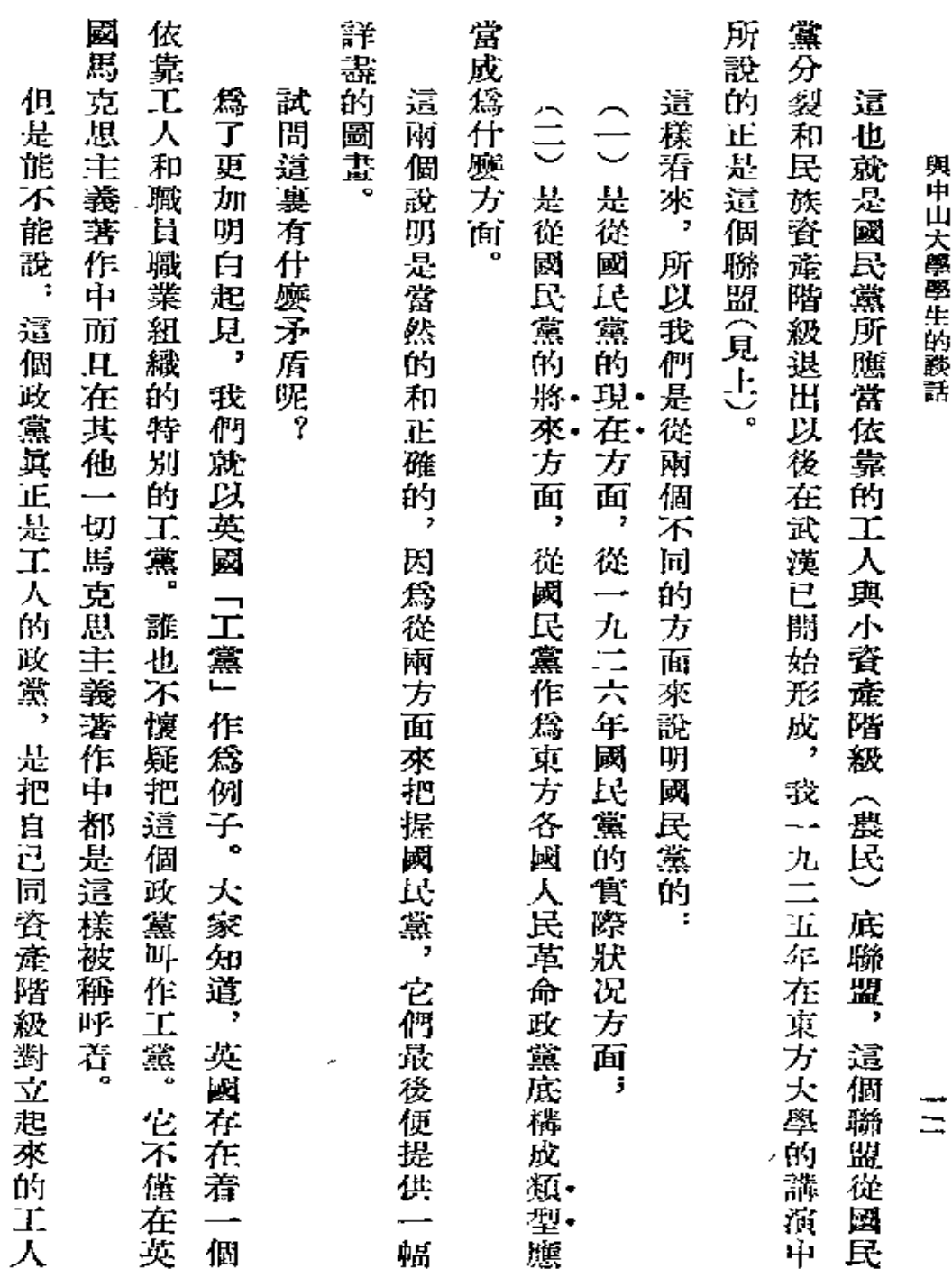

 $\overline{\phantom{a}}$ 

 $\mathcal{L}^{\text{max}}_{\text{max}}$  ,  $\mathcal{L}^{\text{max}}_{\text{max}}$ 

۰

 $\mathbf{r} = \mathbf{r} \times \mathbf{r}$  .

 $\bullet$  .

¥

**FDF** 文件使用 "pdfFactory Pro" 试用版本创建 [www.fineprint.com.cn](http://www.fineprint.com.cn)

 $\sim$  10  $\mu$ 

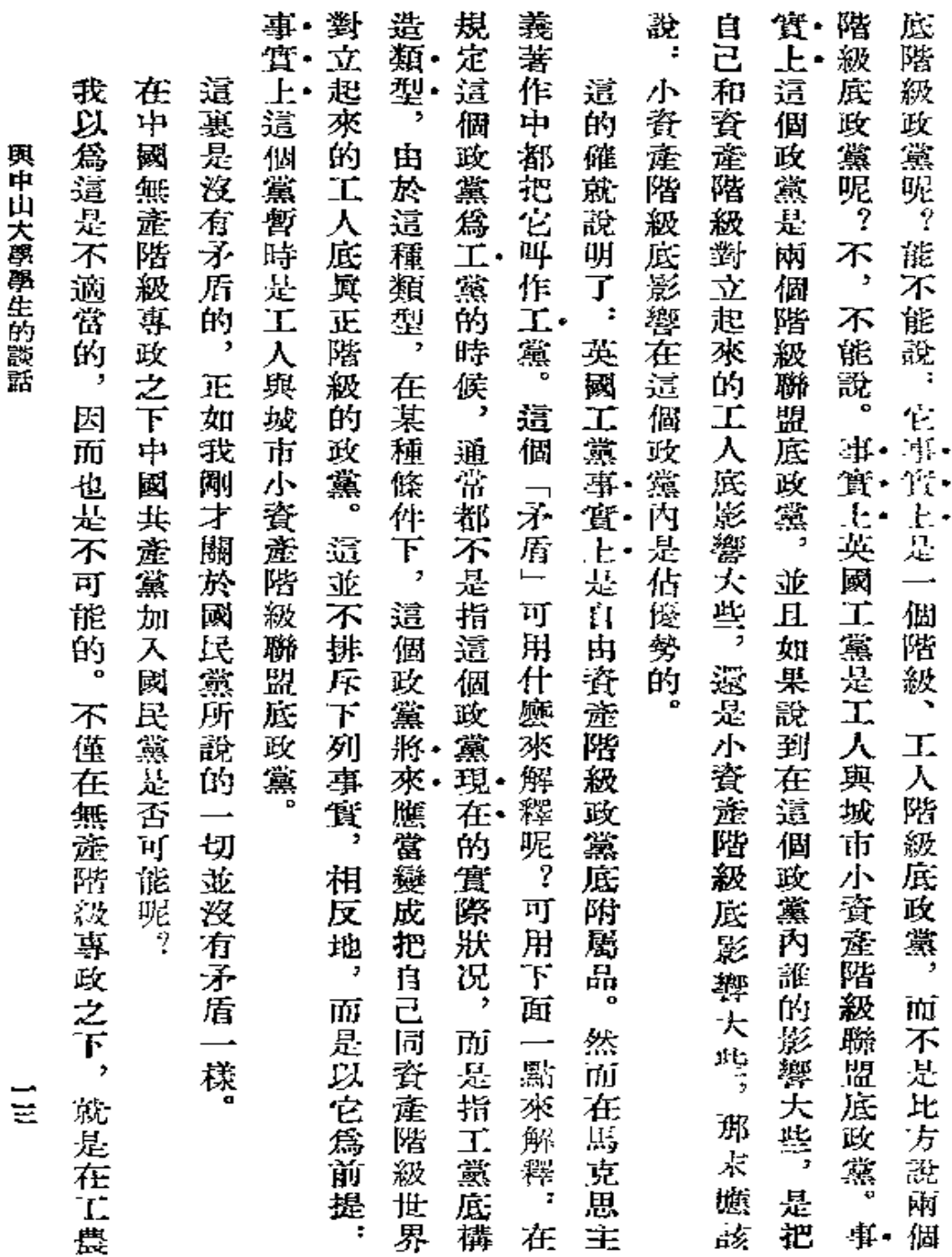

 $\sim 10^7$ 

 $\blacksquare$  $\ddot{\textbf{I}}$ 

 $\frac{1}{2}$ 

 $\mathbb{Q}$ 

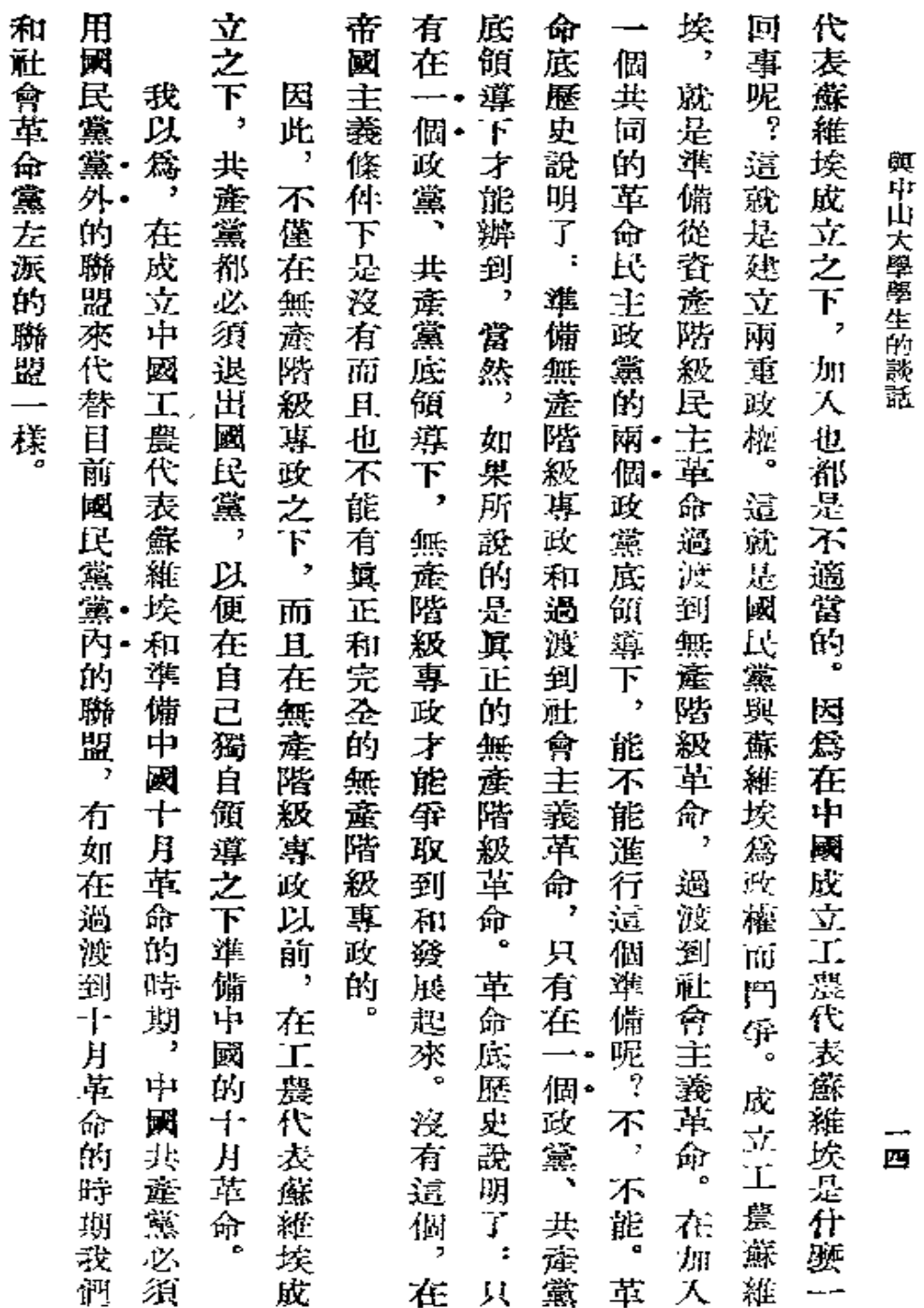

**FLF** 文件使用 "pdfFactory Pro" 试用版本创建 [www.fineprint.com.cn](http://www.fineprint.com.cn)

¥

 $\bullet$ 

l,

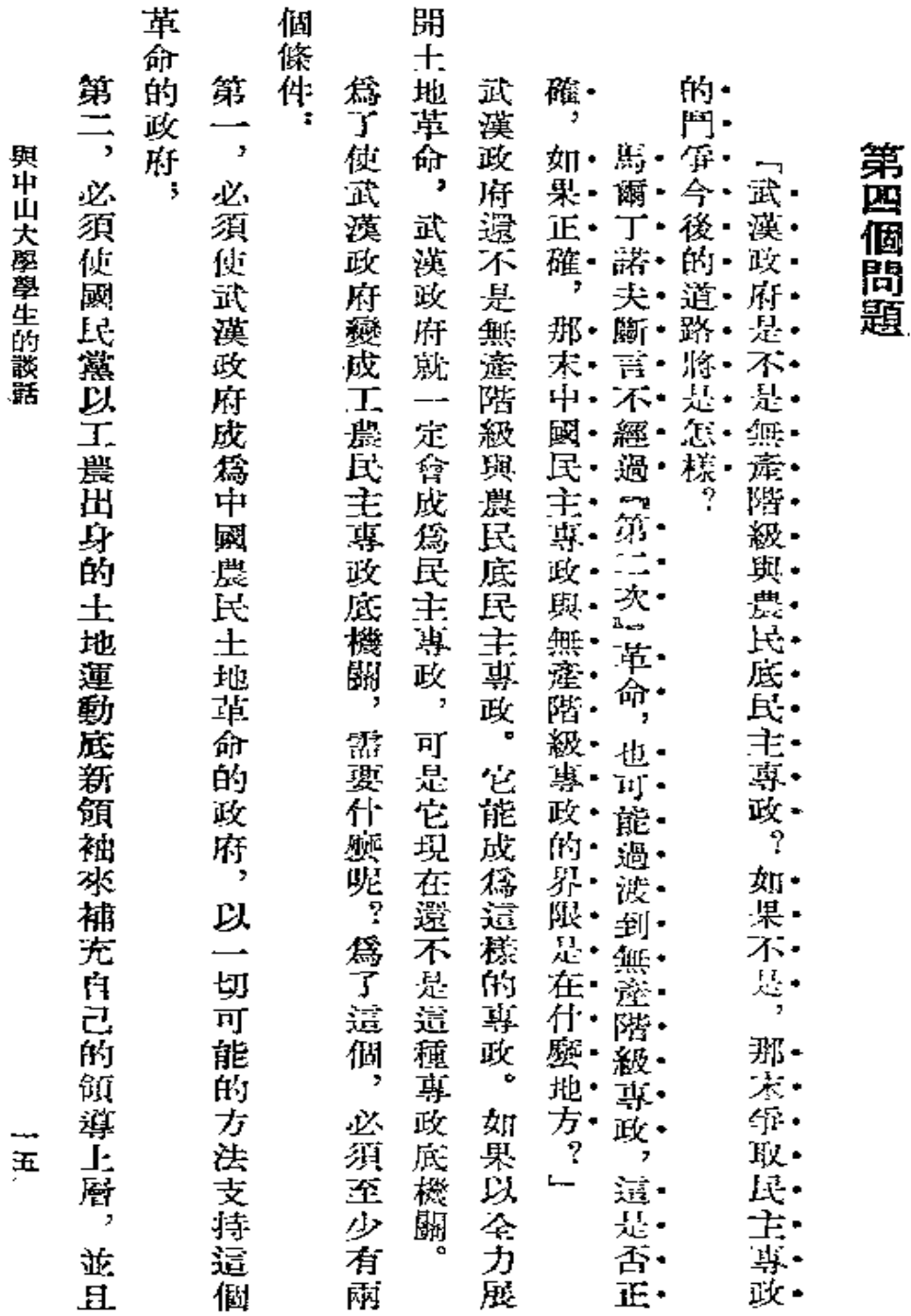

 $\frac{1}{2}$ 

 $\bullet$ 

٠

 $\hat{\mathbf{r}}$ 

**FDF** 文件使用 "pdfFactory Pro" 试用版本创建 [www.fineprint.com.cn](http://www.fineprint.com.cn)

 $\epsilon = 1$ 

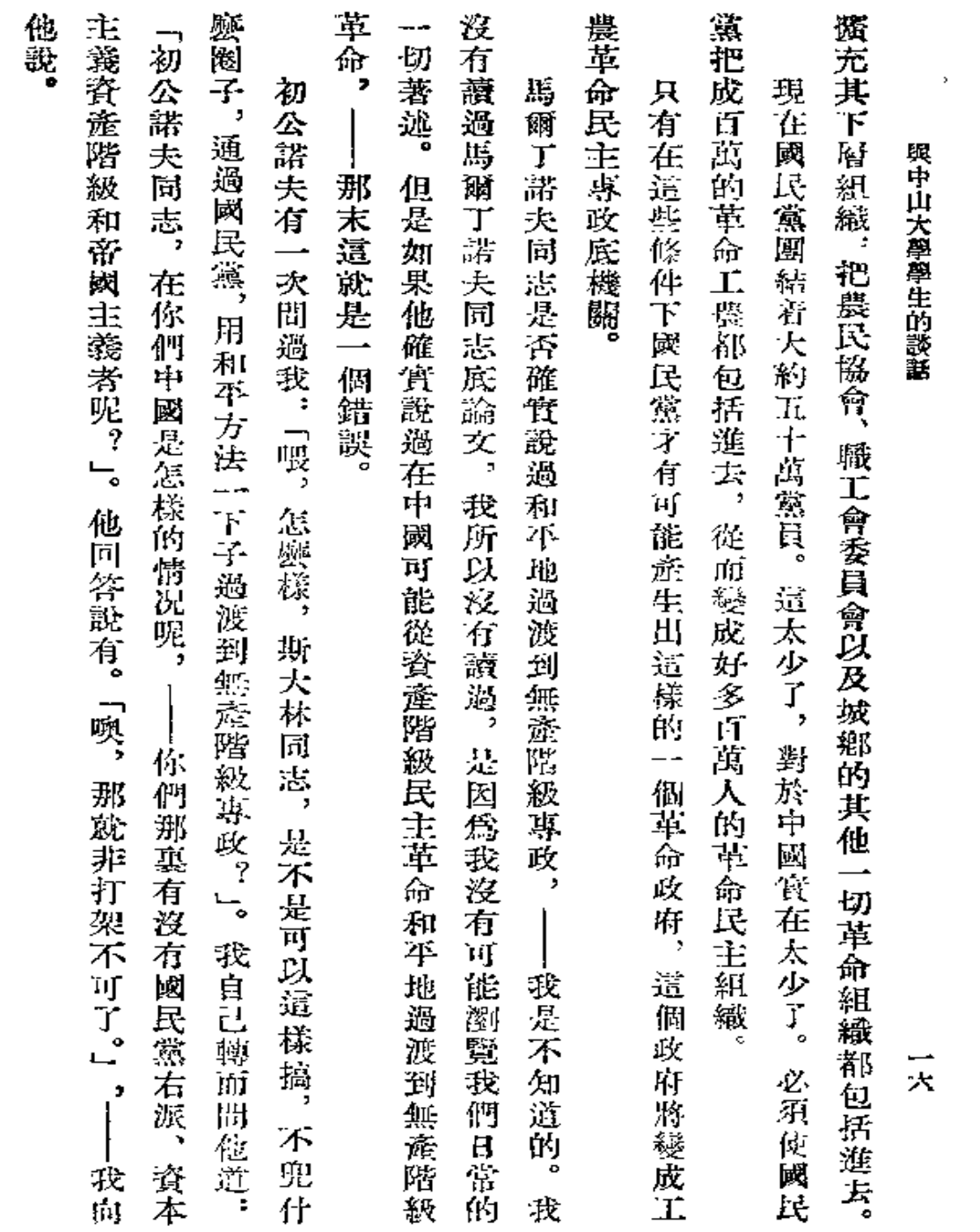

 $\bullet$  . <br> <br> <br> <br> <br> <br> <br> <br> <br> <br><br><br> <br><br><br><br>

 $\bullet$  .

 $\sim 10^{-11}$ 

÷.

 $\Delta \sim 10^{-11}$ 

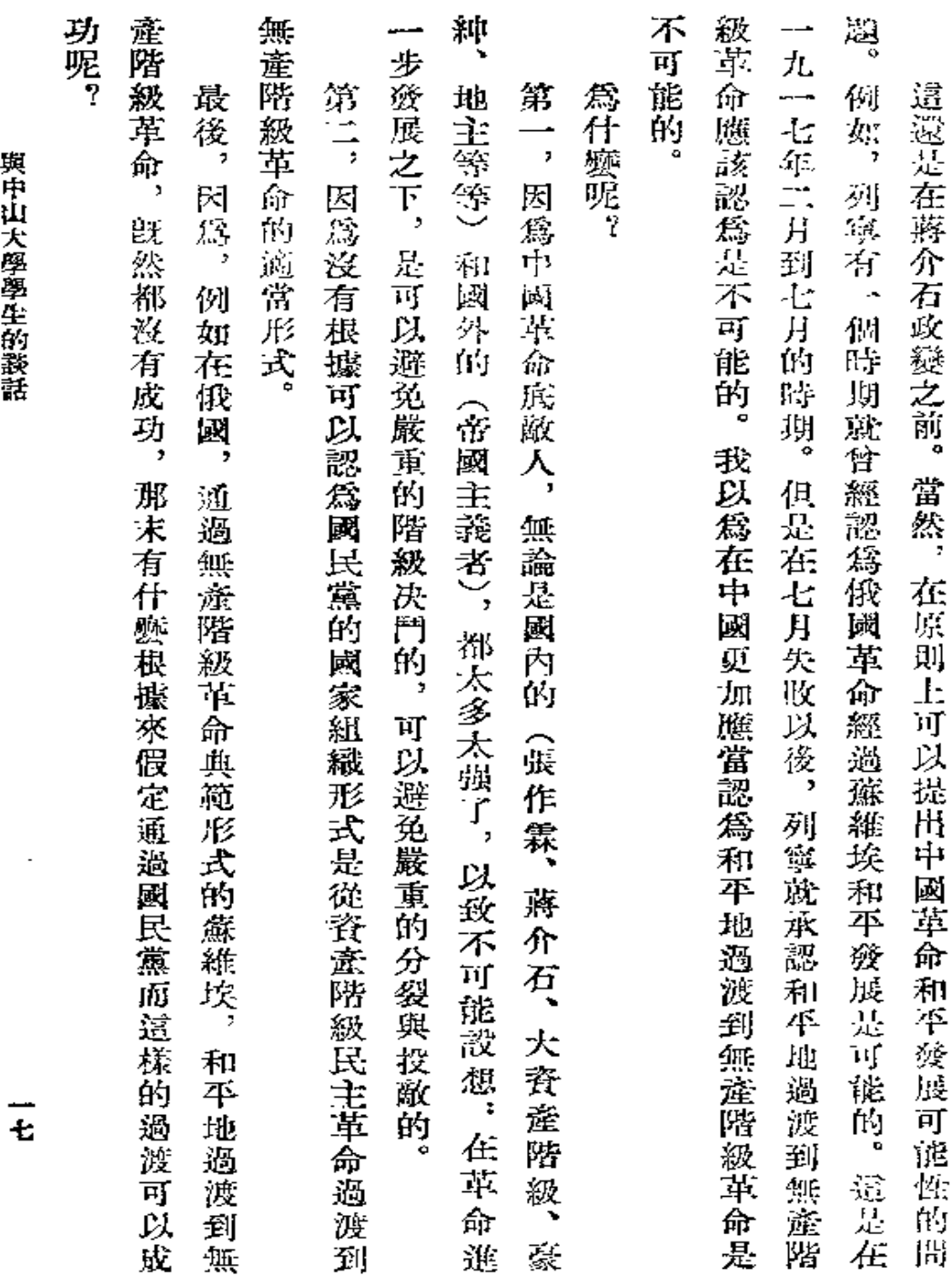

 $\bullet$ 

 $\bar{\mathbf{r}}$ 

**FDF** 文件使用 "pdfFactory Pro" 试用版本创建 [www.fineprint.com.cn](http://www.fineprint.com.cn)

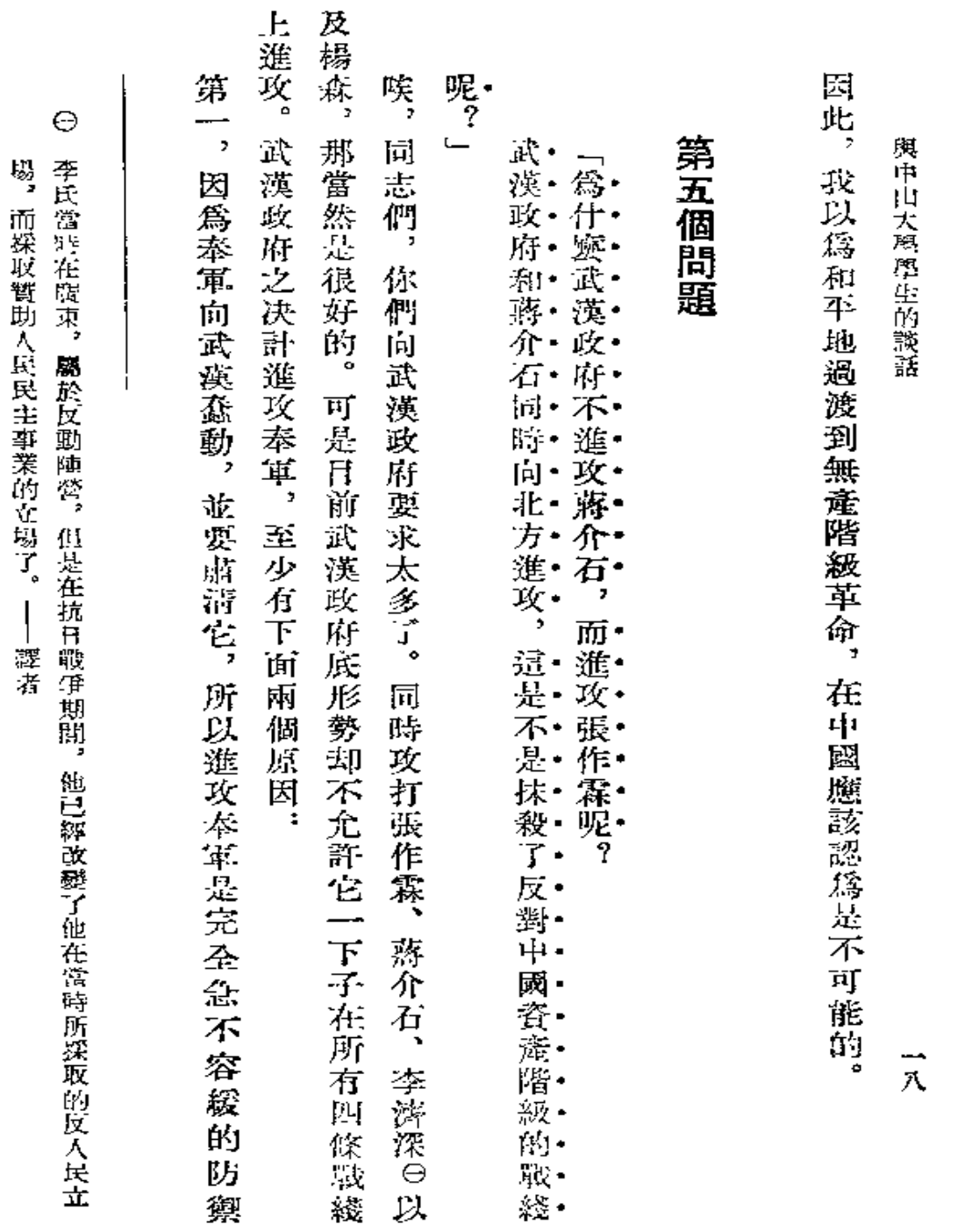

**FDF** 文件使用 "pdfFactory Pro" 试用版本创建 [www.fineprint.com.cn](http://www.fineprint.com.cn)

 $\bullet$ 

 $\blacksquare$ 

 $\bullet$ 

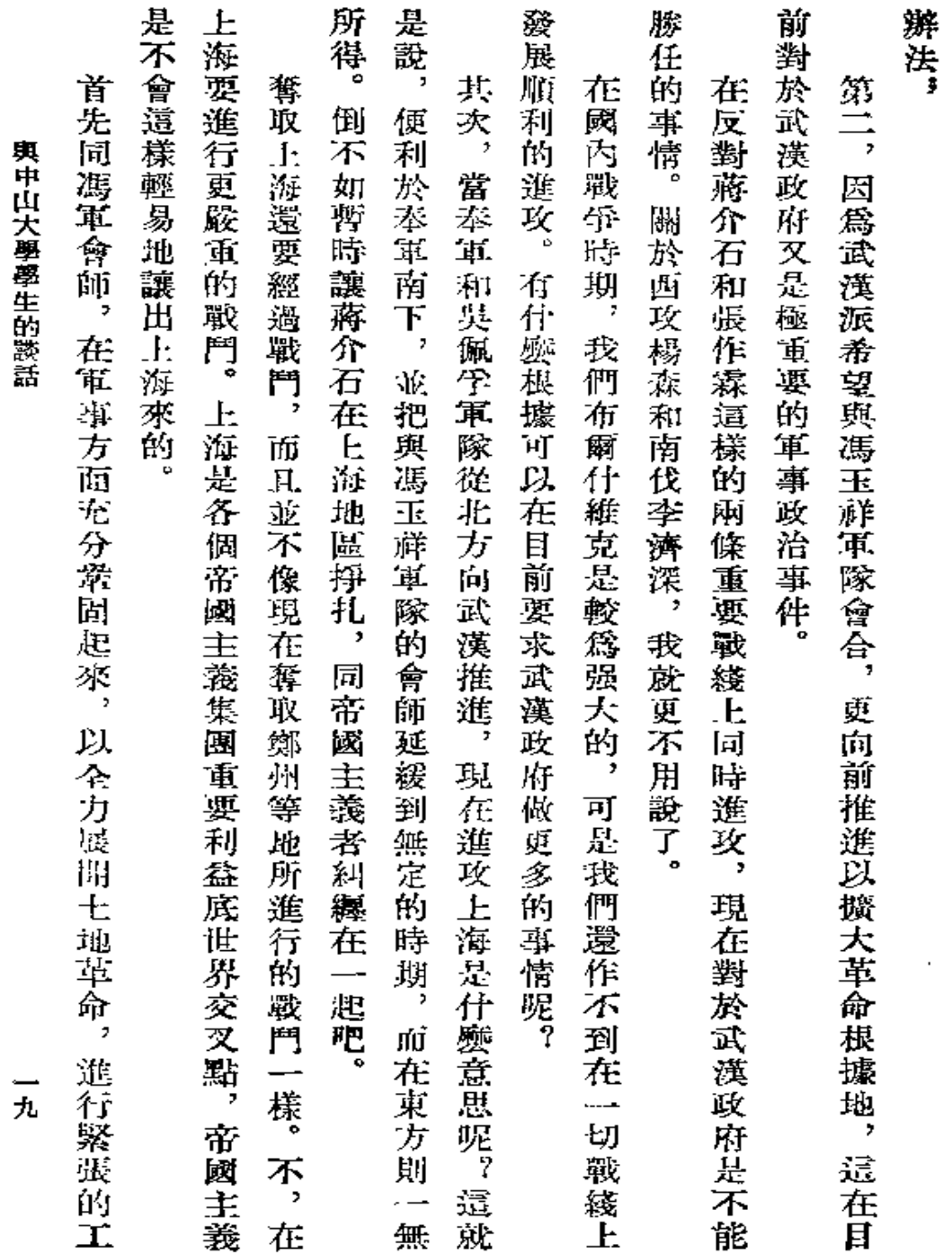

 $\ddot{\phantom{0}}$  .

Þ.

 $\pmb{\epsilon}$ 

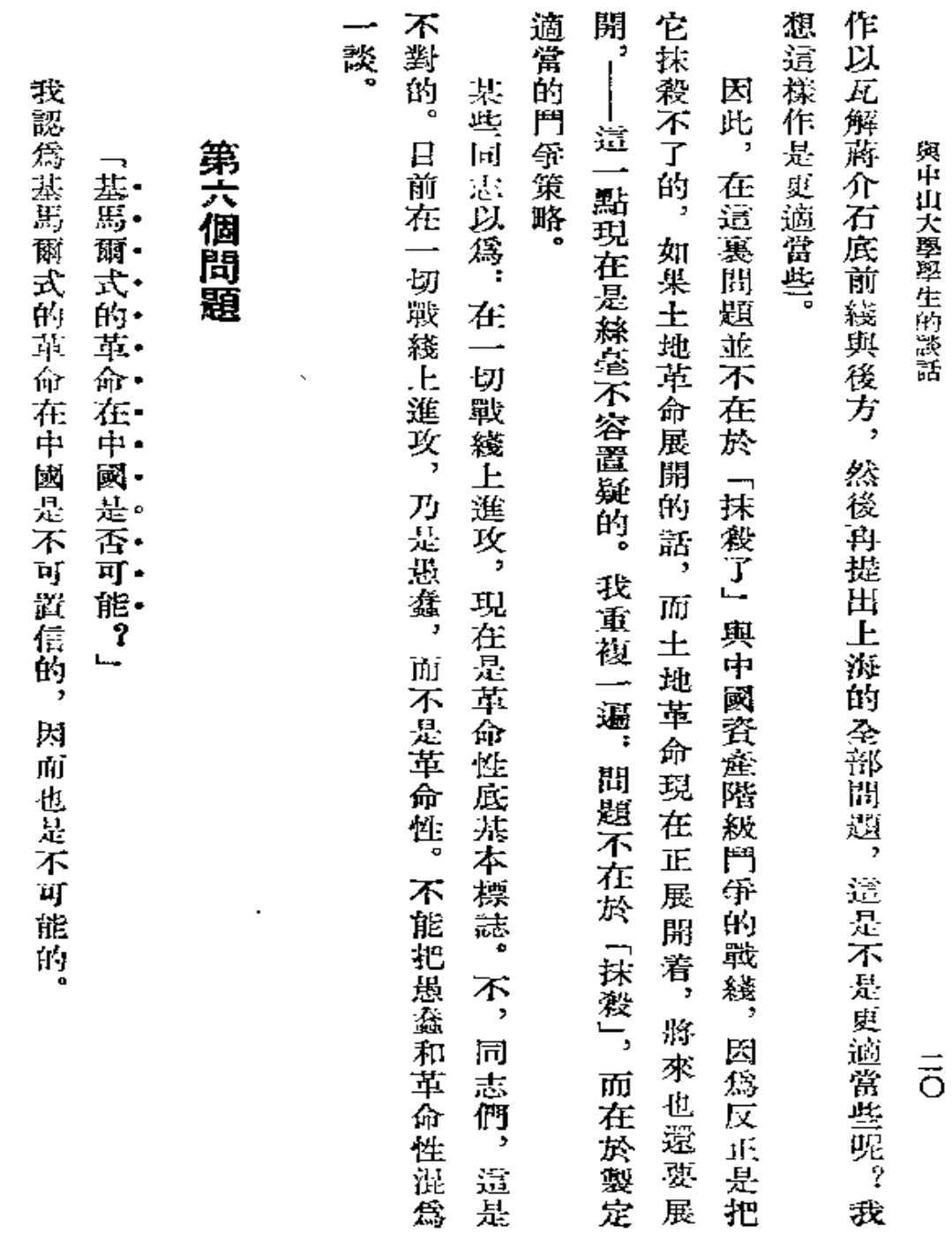

 $\mathbf{r}^{(2)}$ 

 $\hat{\mathbf{r}}$ 

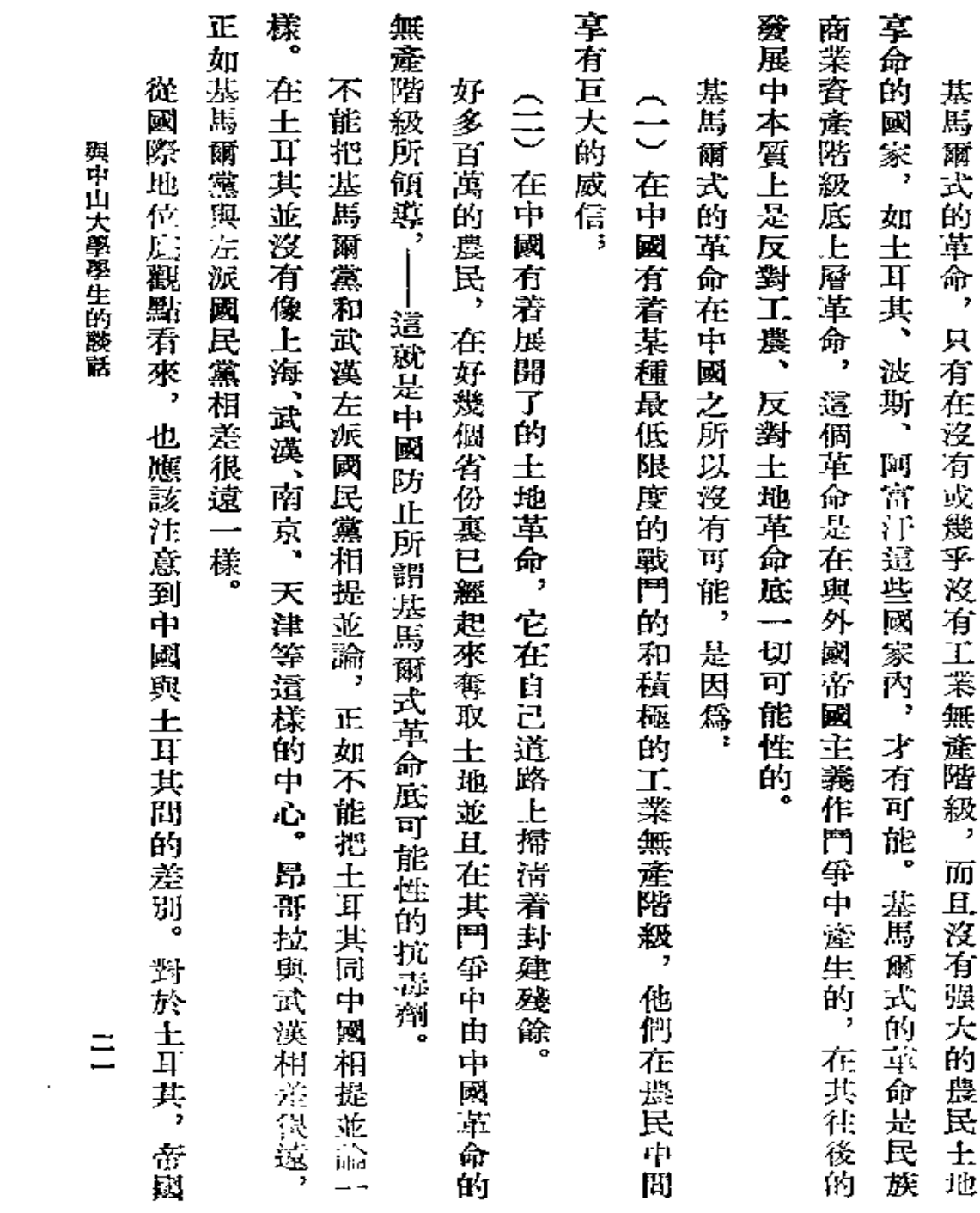

 $\ddot{\phantom{0}}$ 

 $\bar{\bar{1}}$ 

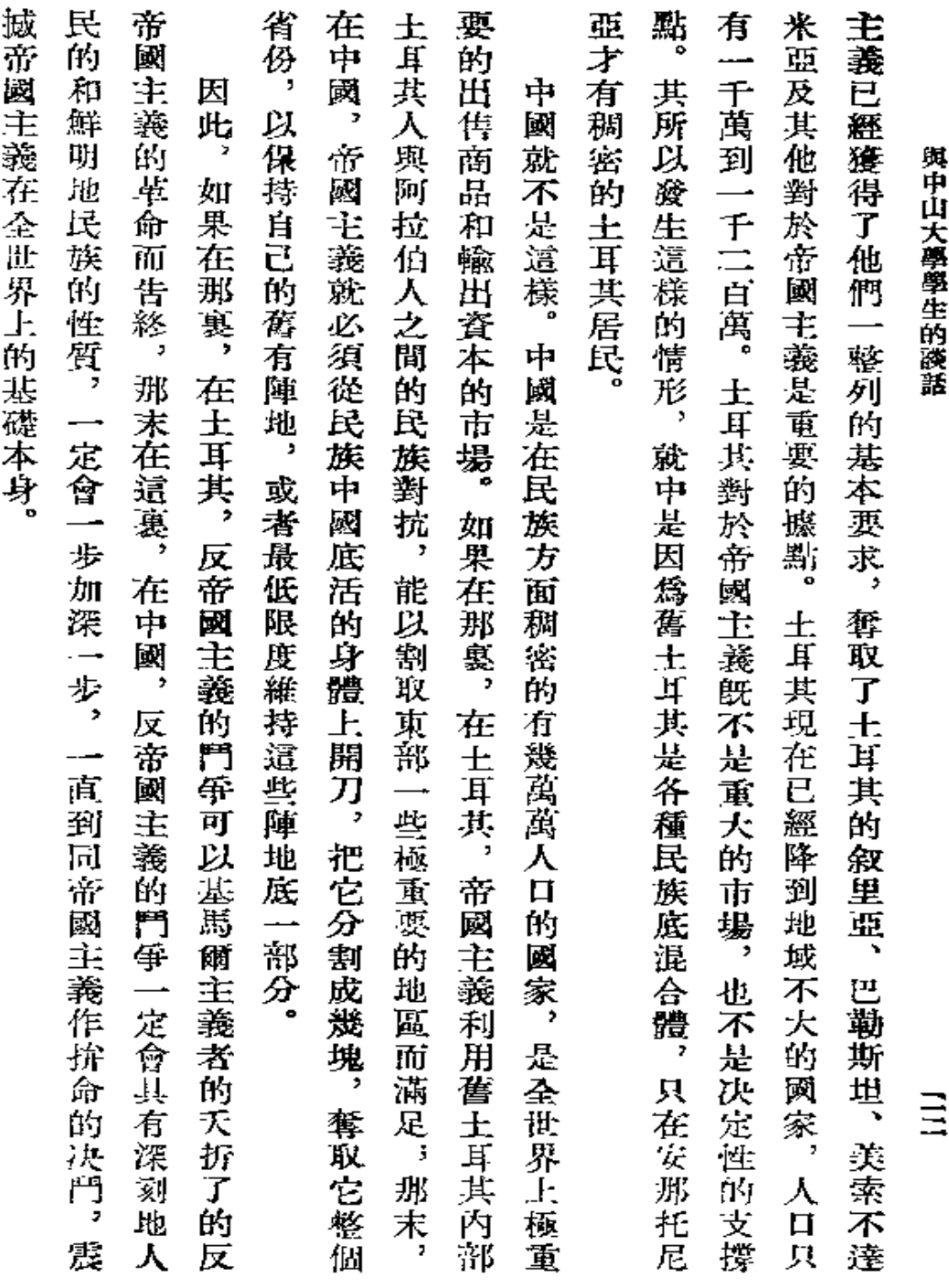

 $\bullet$  , and  $\bullet$  , and  $\bullet$ 

 $\mathbf{w} = \mathbf{w} \in \mathbb{R}^{n \times n}$ 

0

 $\sigma_{\rm{max}}=0.01$ 

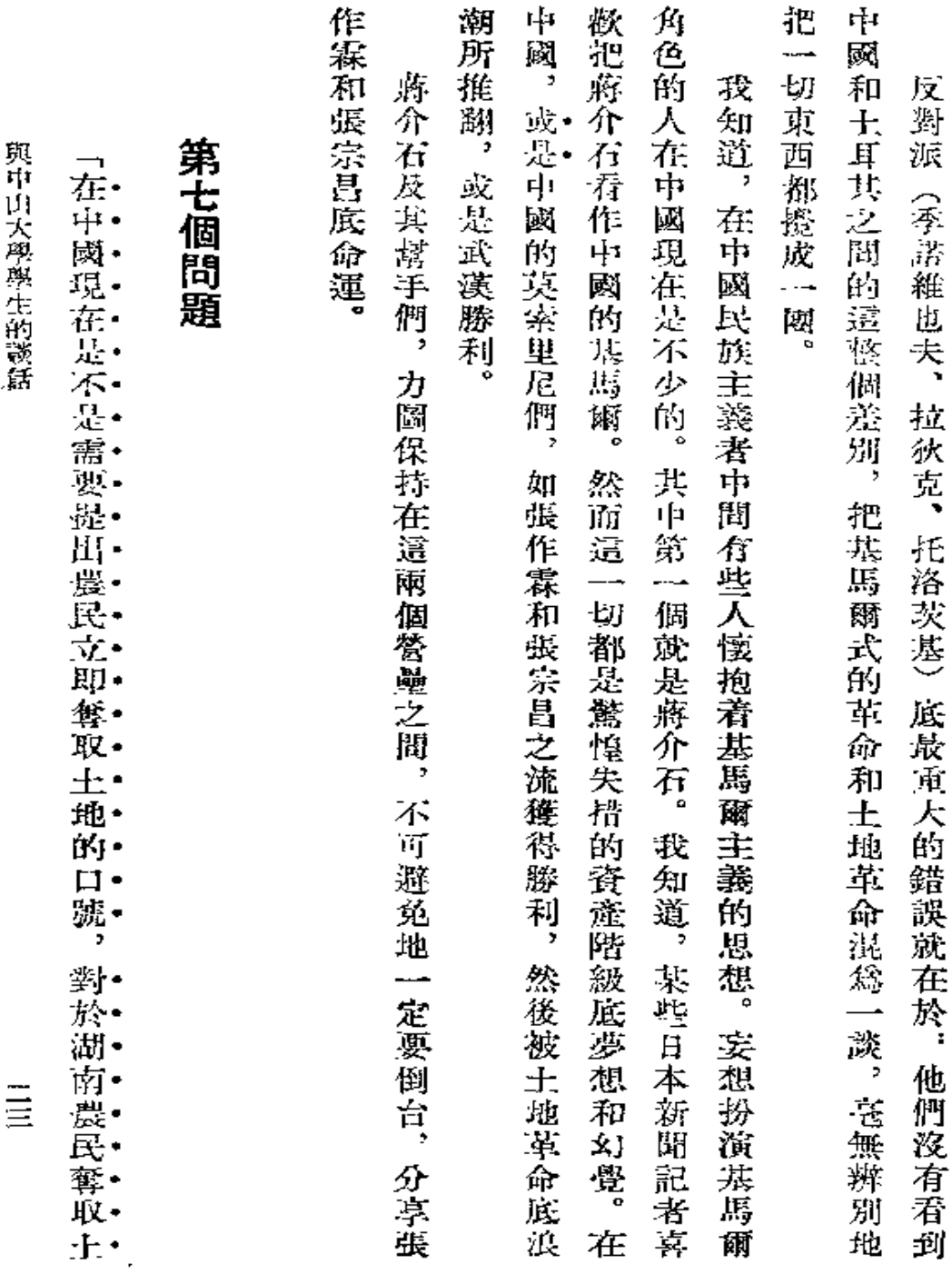

 $\mathcal{L}$ 

¢

 $\Delta \sim 10^{-11}$ 

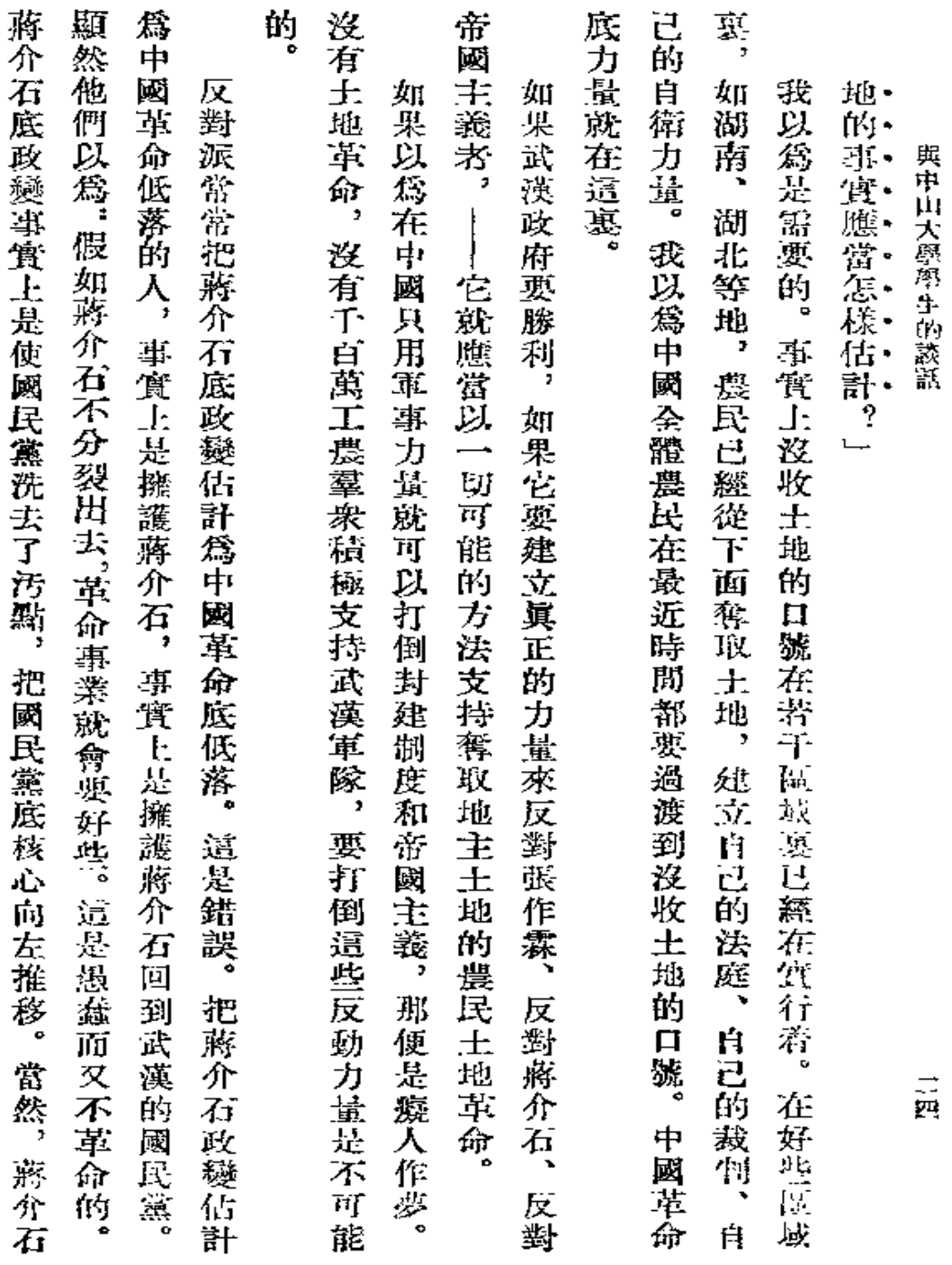

 $\bullet$  .

 $\mathcal{L}^{(1)}$  .

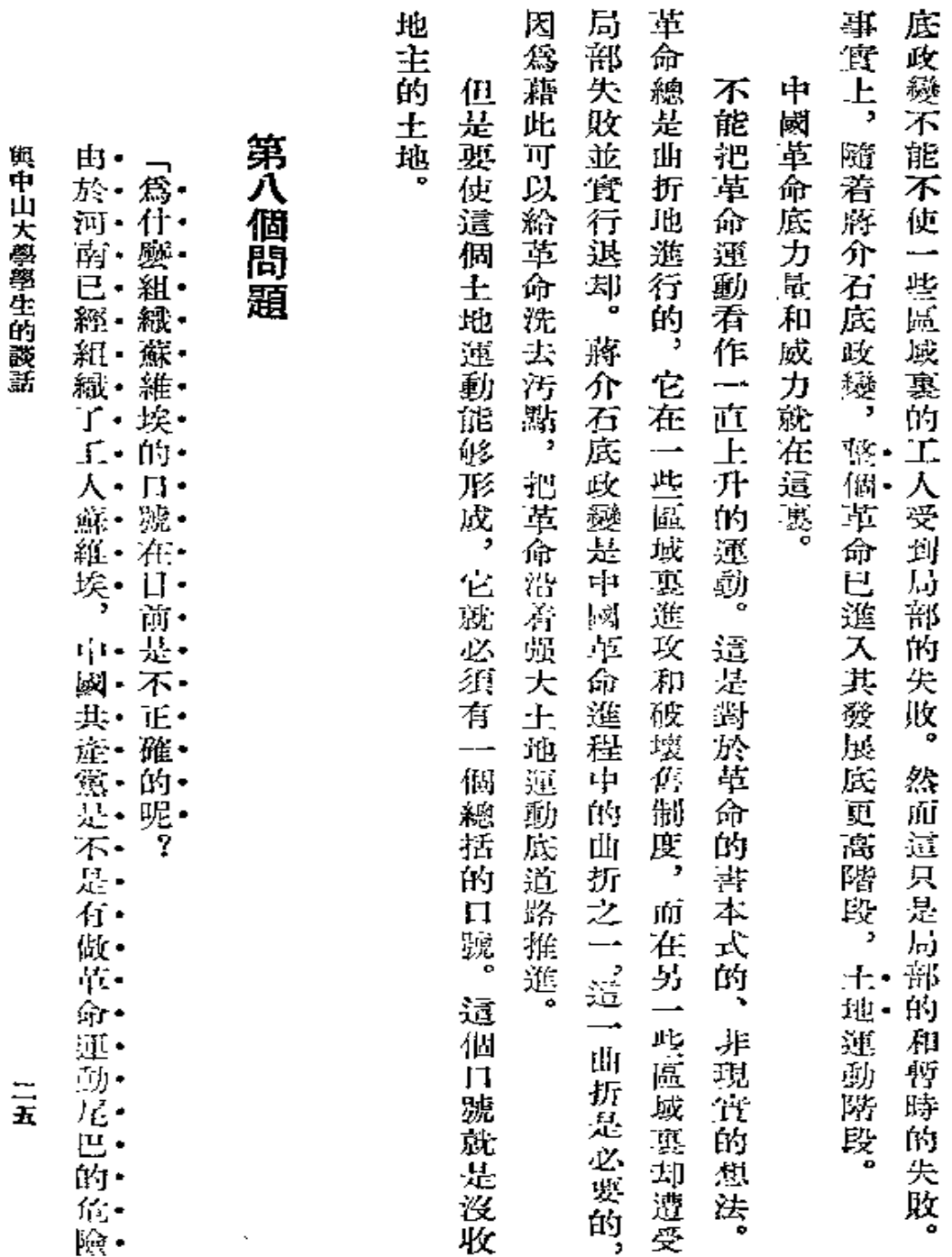

 $\vec{r}$ 

€

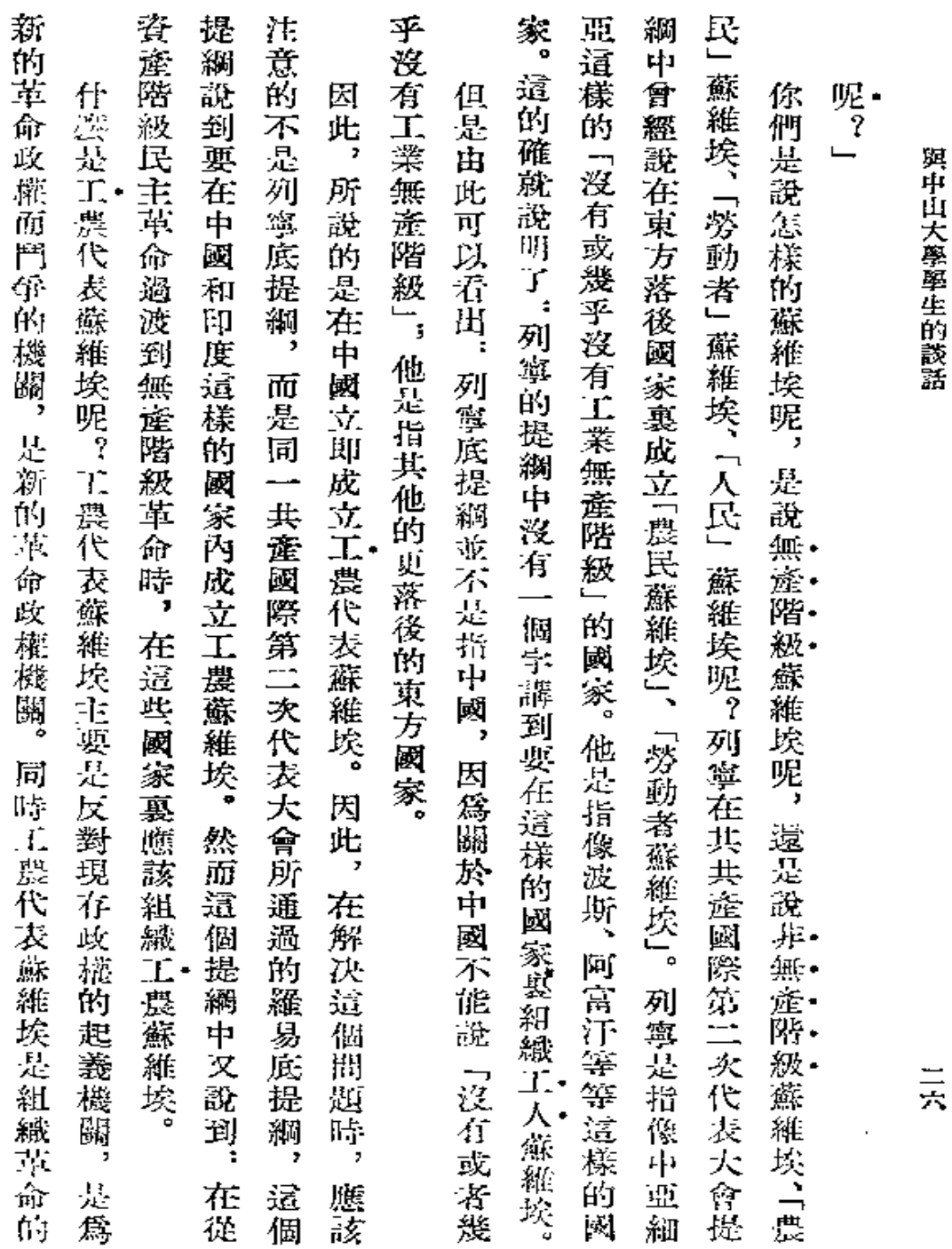

 $\bar{\beta}$ 

三六

 $\bullet$ 

 $\pmb{\cdot}$ 

 $\pmb{\tau}$ 

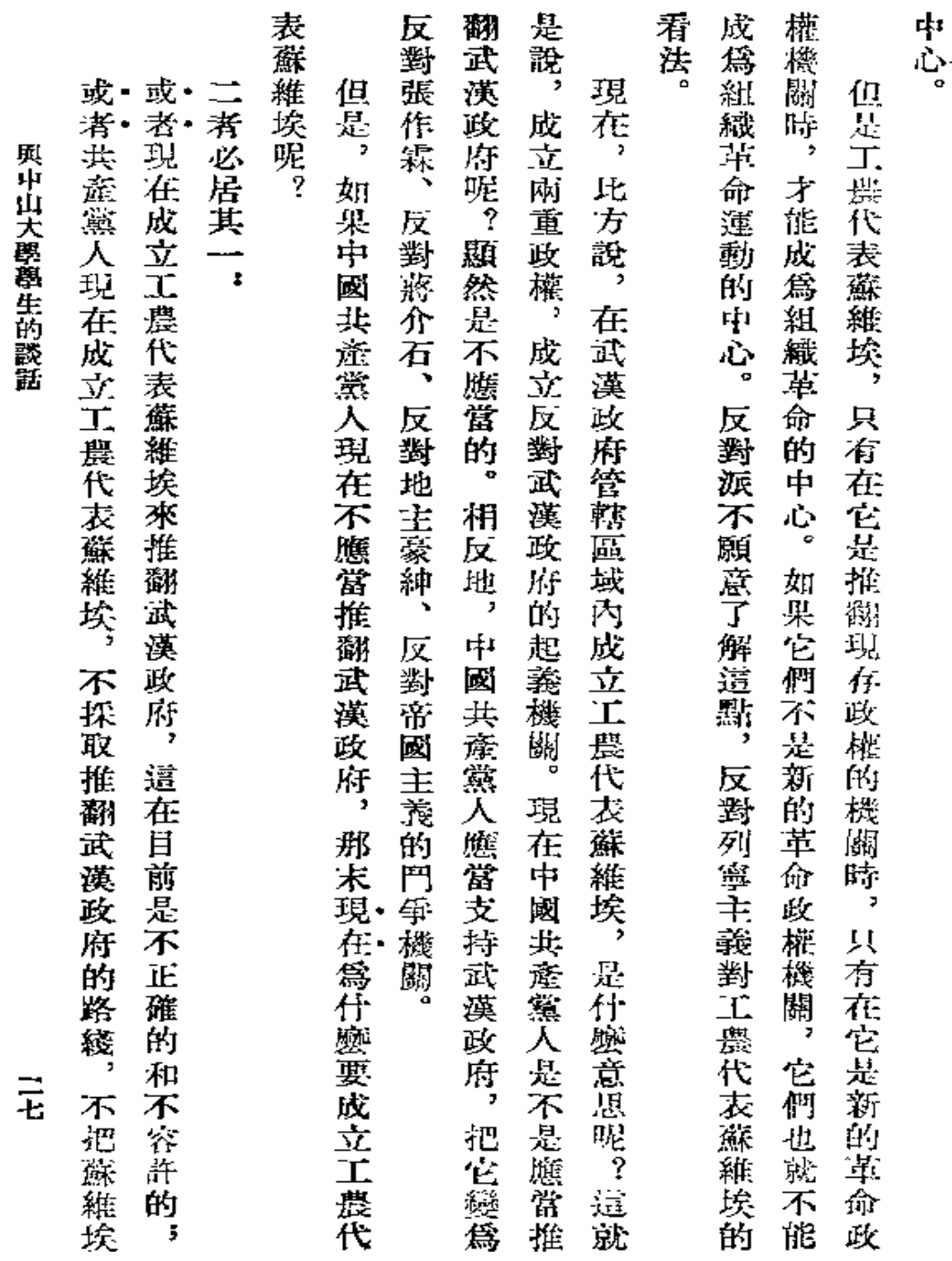

 $\pmb{\downarrow}$ 

 $\pmb{r}$ 

ä,

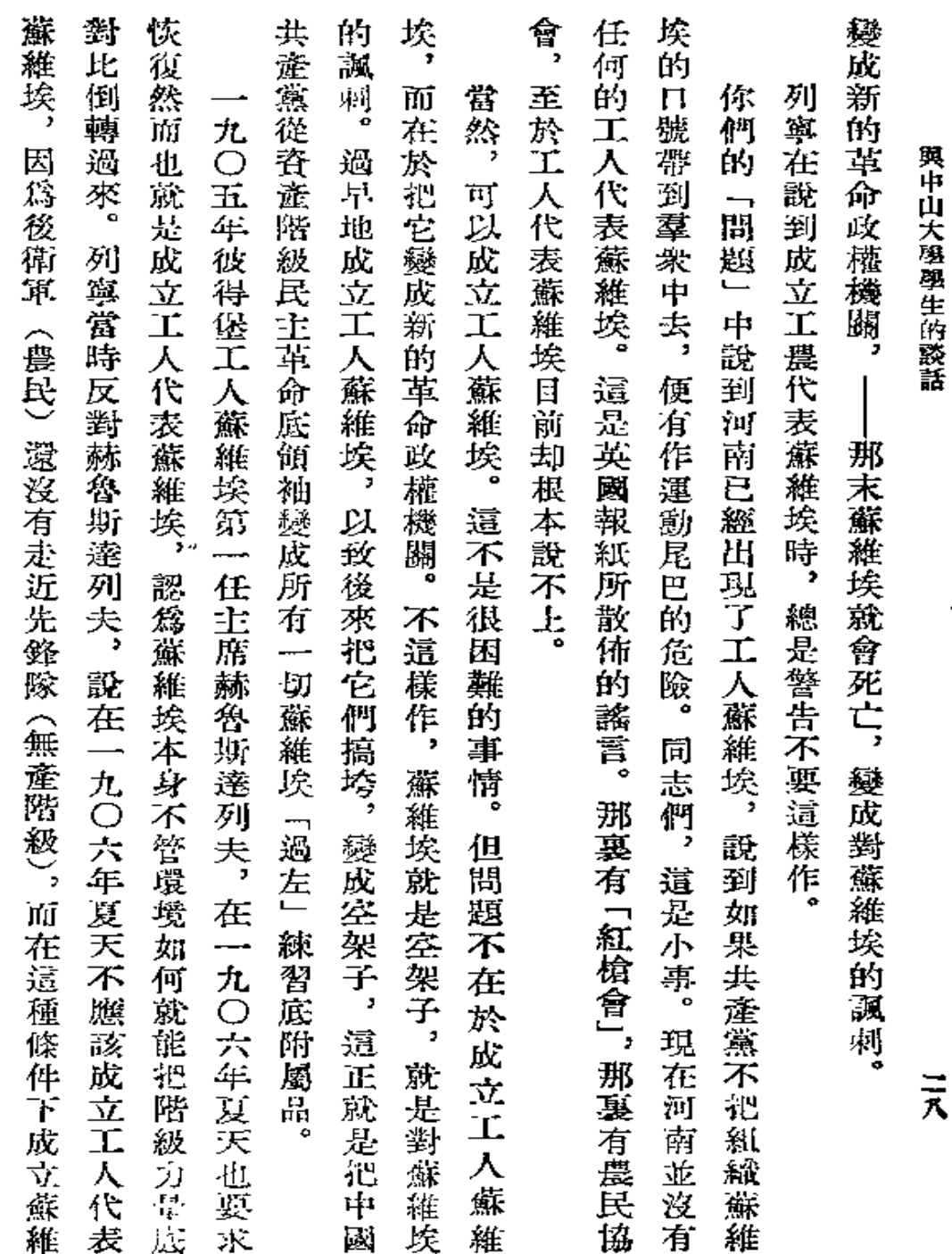

l,

勇

 $\frac{\sqrt{3}}{2}$ 

Ì,

 $\epsilon$ 

۰

 $\bullet$ 

ł

**FDF** 文件使用 "pdfFactory Pro" 试用版本创建 [www.fineprint.com.cn](http://www.fineprint.com.cn)

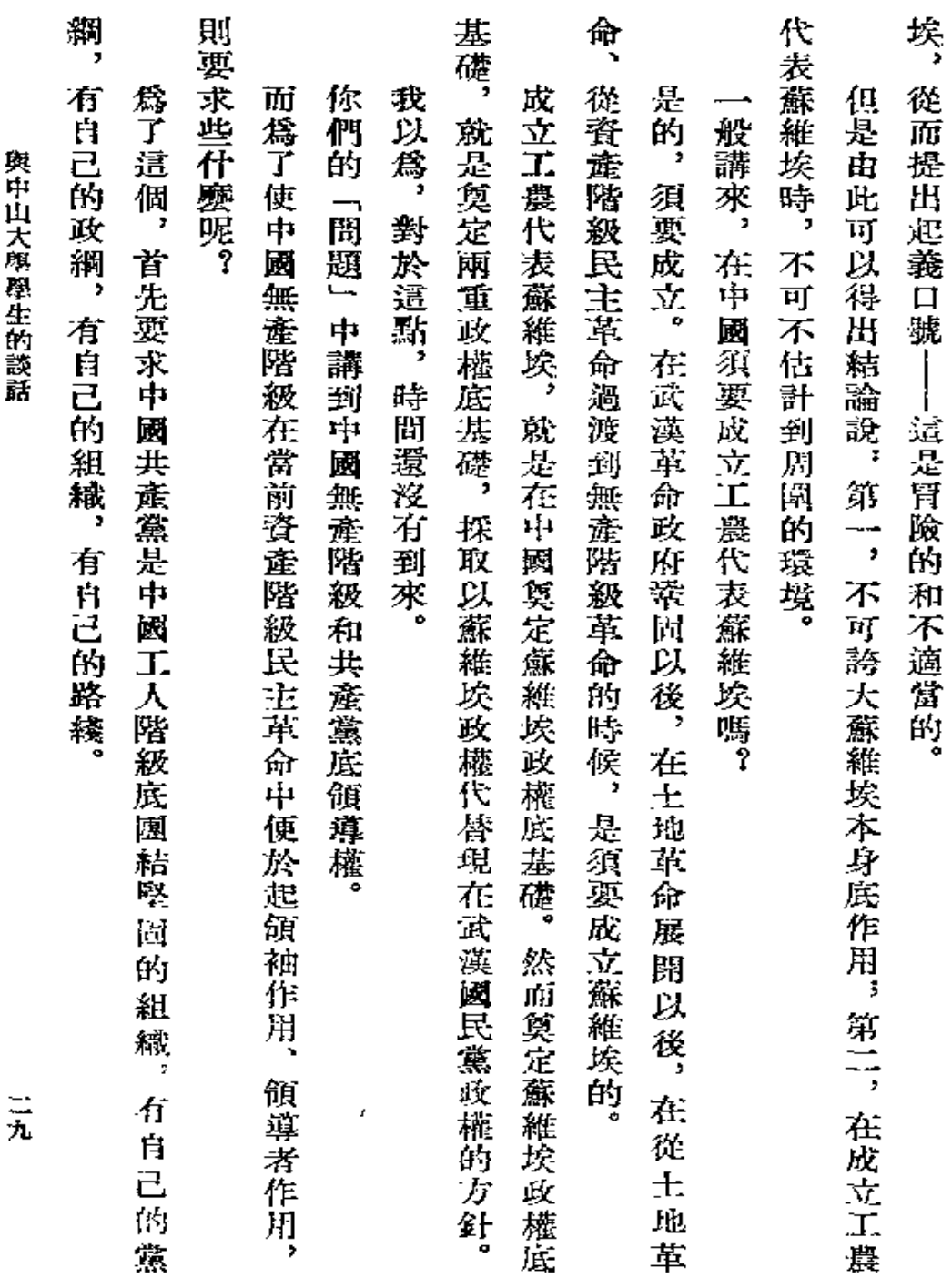

化斜

 $\mathbf{i}$ 

 $\tilde{\Xi}$ 

 $\Box$ 

r

 $\mathcal{L}$ 

 $\sim$   $\sim$ 

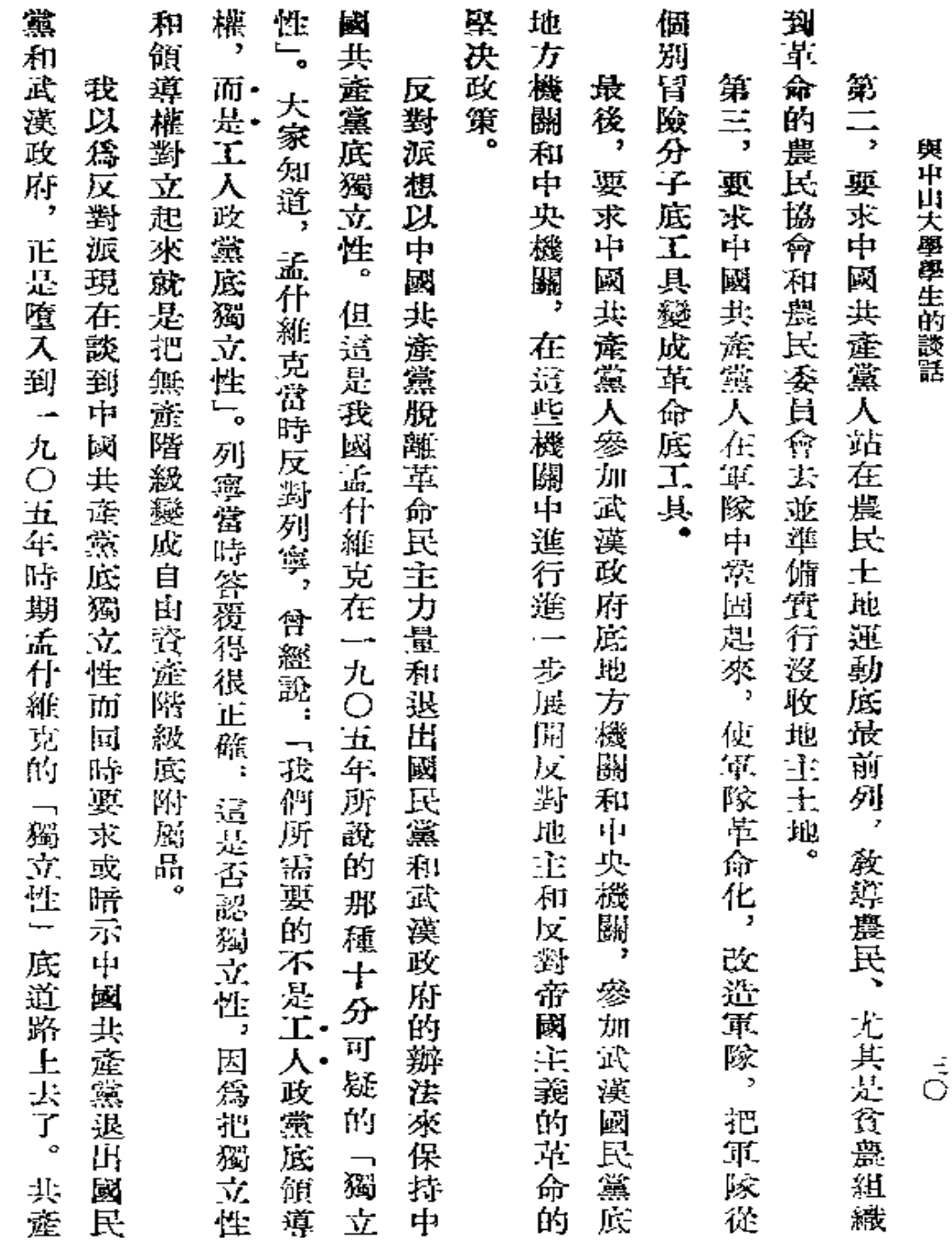

 $\frac{1}{1}$ 

 $\frac{1}{2} \left( \frac{1}{2} \right)^{\frac{1}{2}}$ 

 $\bar{\mathbf{v}}$ 

Ņ

 $\mathcal{L}(\mathcal{L})$  and  $\mathcal{L}(\mathcal{L})$  .

 $\frac{3}{4}$ 

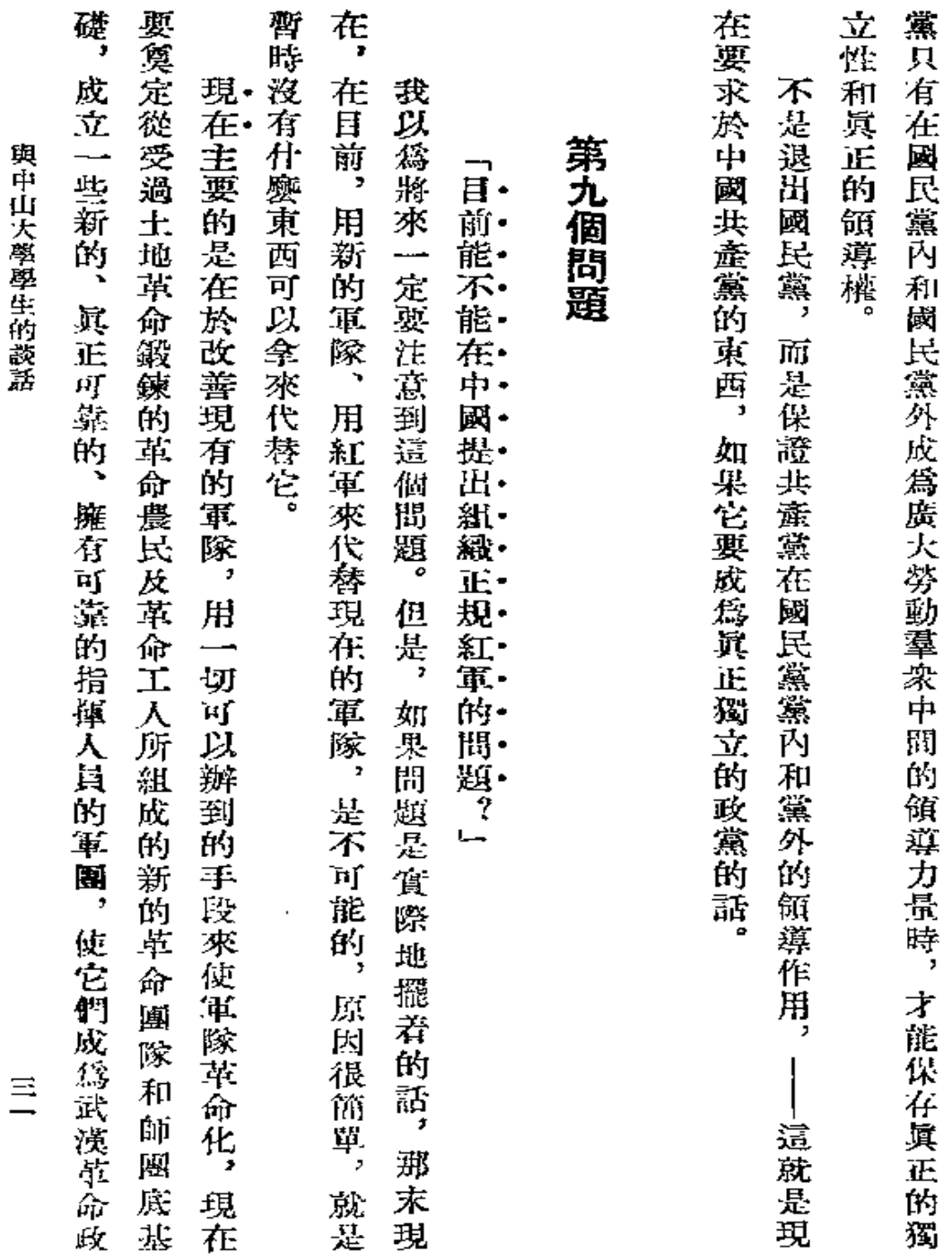

ŧ

l

 $\overline{\phantom{a}}$ 

 $\mathcal{L}^{\mathcal{L}}$  and  $\mathcal{L}^{\mathcal{L}}$  and  $\mathcal{L}^{\mathcal{L}}$  and  $\mathcal{L}^{\mathcal{L}}$ 

 $\mathcal{L}^{\mathcal{L}}$  and  $\mathcal{L}^{\mathcal{L}}$  and  $\mathcal{L}^{\mathcal{L}}$  and  $\mathcal{L}^{\mathcal{L}}$ 

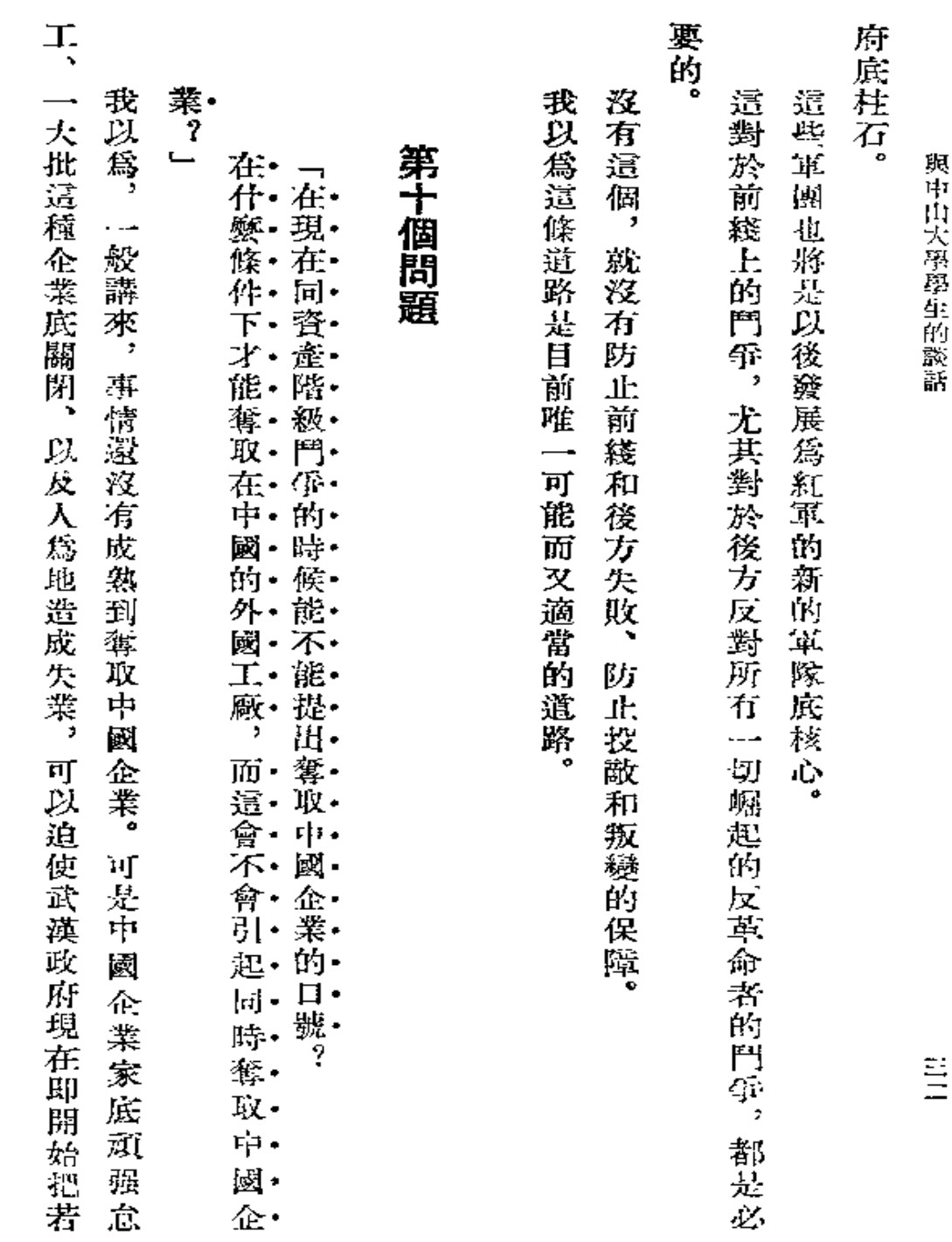

 $\perp$  .

 $\mathbf{i}$ 

ኑ

 $\blacktriangledown$ 

**FLF** 文件使用 "pdfFactory Pro" 试用版本创建 [www.fineprint.com.cn](http://www.fineprint.com.cn)

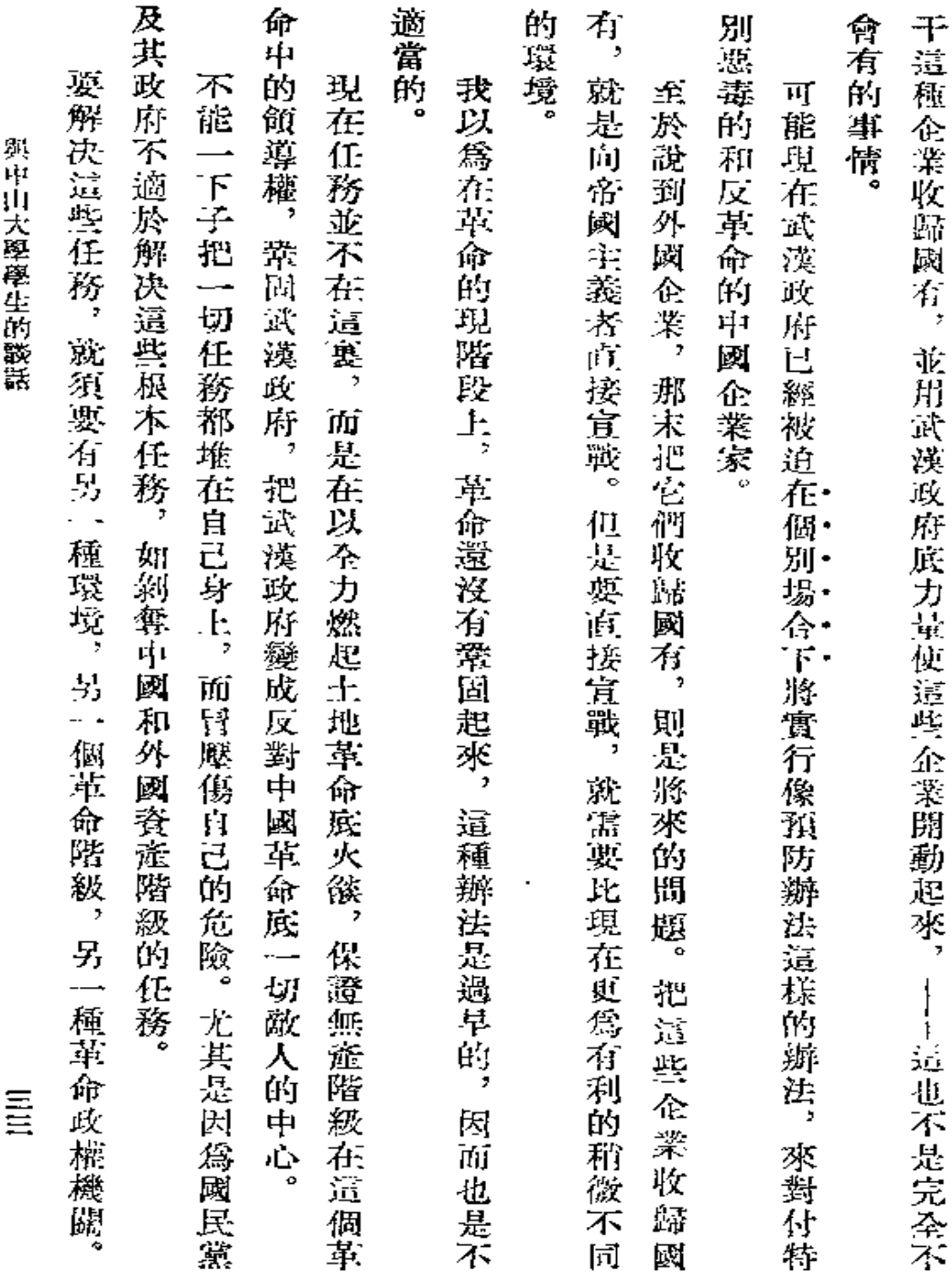

ł

 $\mathbb{Z}^d$  $\mathbf{r}$ 

 $\overline{\phantom{a}}$ 

l,

 $\mathbf{A}^{(1)}$  .

 $\sim$   $\sim$